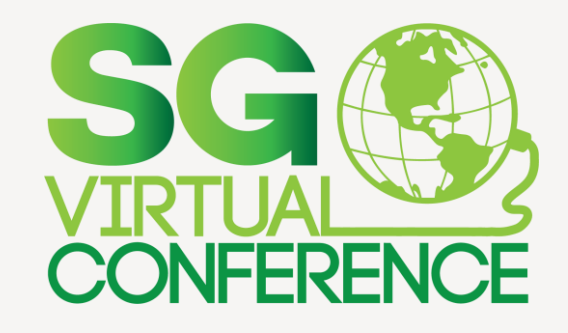

## **Pruebas de Software: Automatización por Siempre Gilberto Sánchez Mares**

Prácticas modernas para crear software con calidad y sabor #SGVirtual

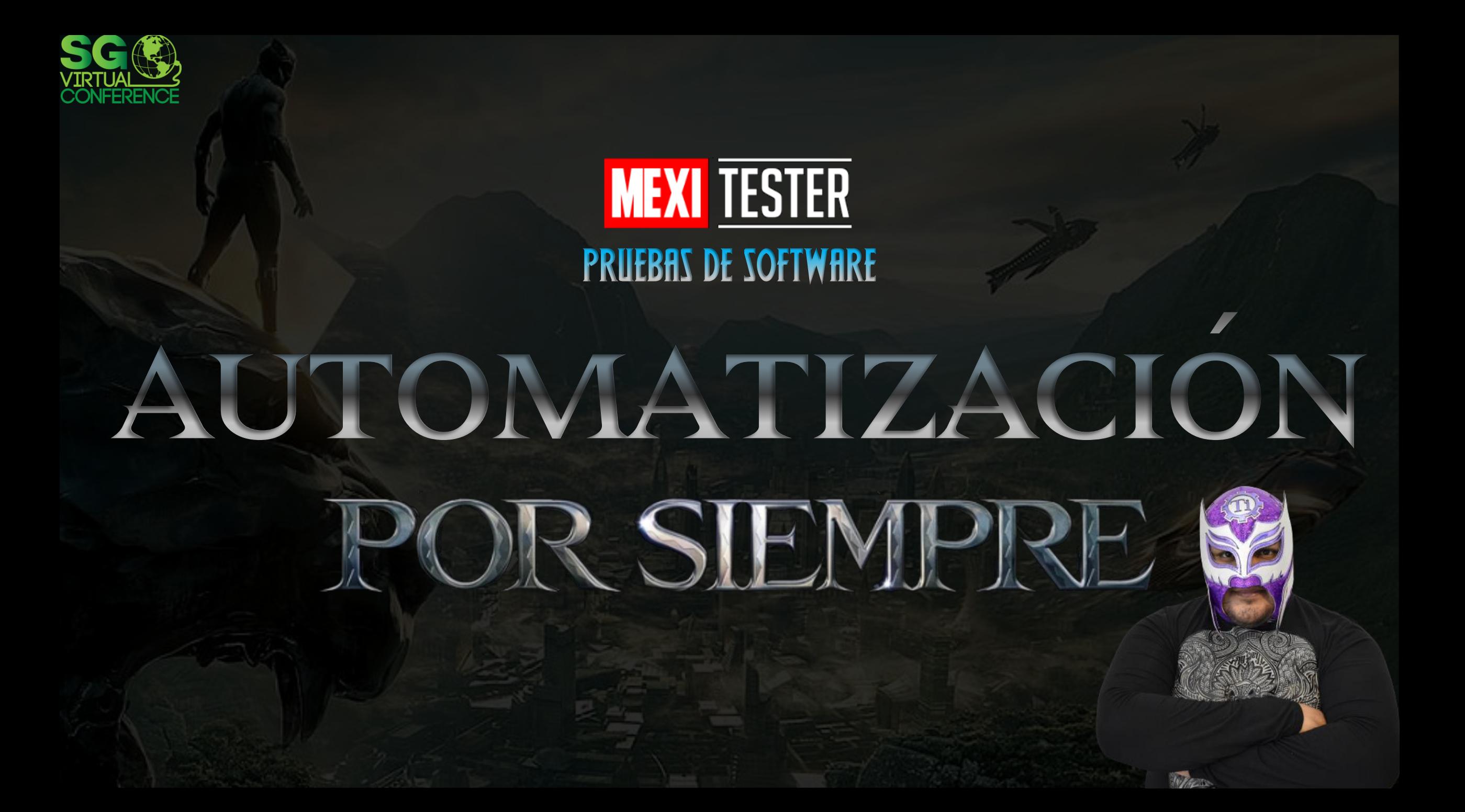

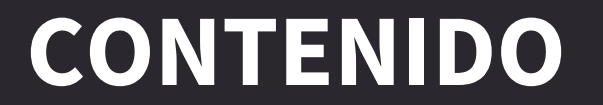

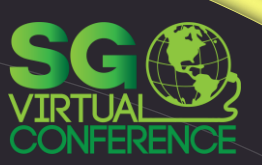

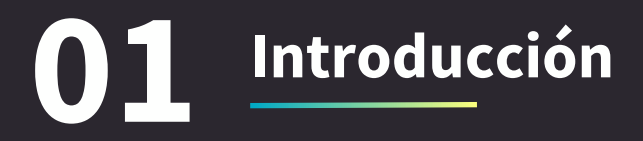

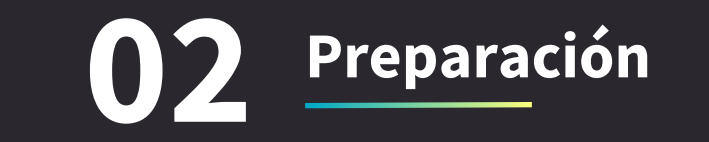

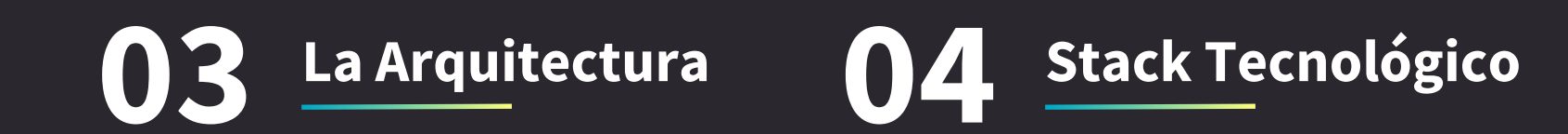

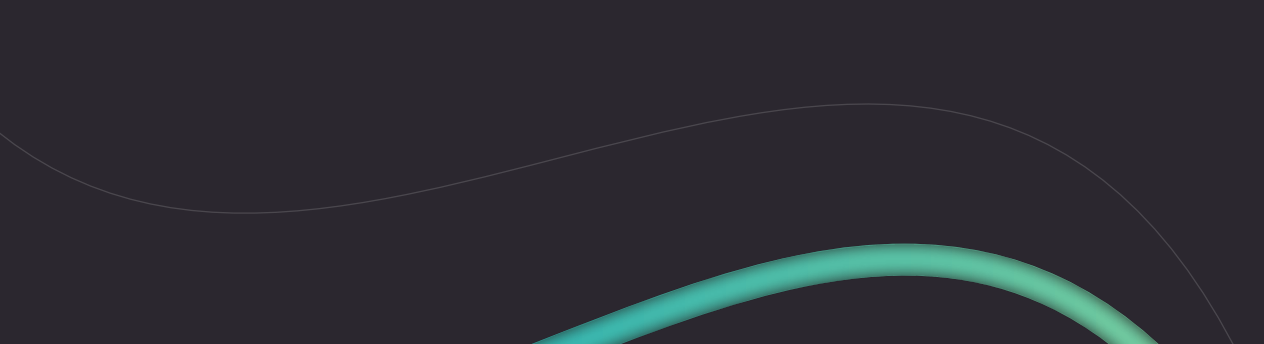

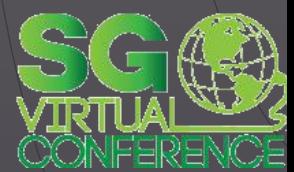

## **INTRODUCCIÓN**

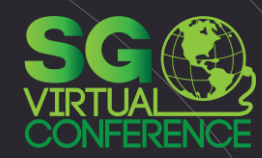

#### El objetivo de la automatización de pruebas es reducir el número de casos de prueba que se ejecutan manualmente y no eliminar la prueba manual.

### **Tareas en la Automatización**

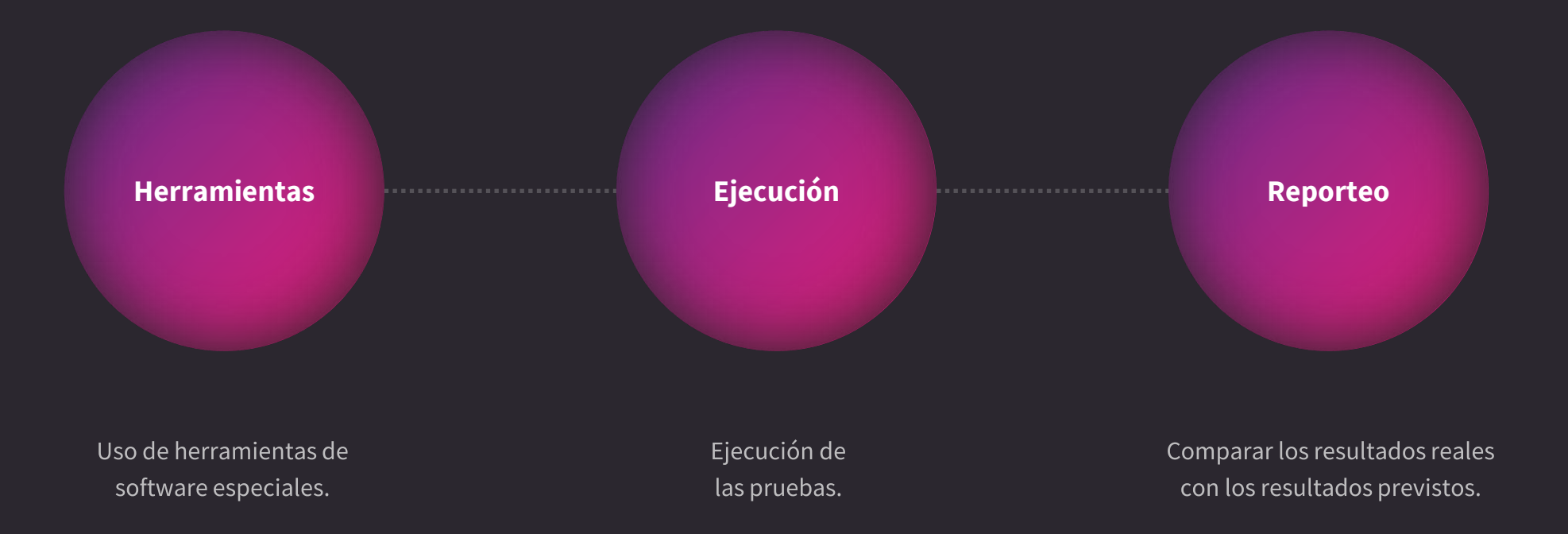

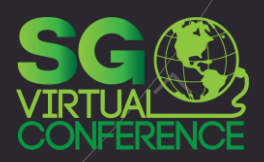

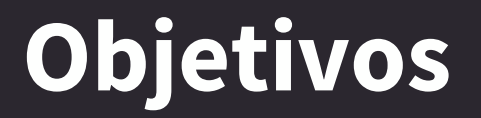

Mejora de la eficiencia de las pruebas.

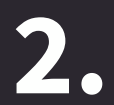

Proporcionar una cobertura de funciones más amplia.

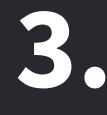

Reducir el costo total de la prueba.

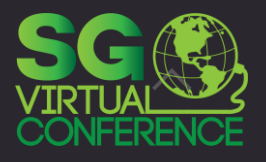

### **Objetivos**

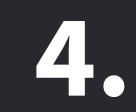

Realizar pruebas que el esfuerzo manual no puede.

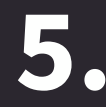

Acortar el período de ejecución de la prueba.

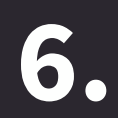

Aumentar/reducir el tiempo requerido para los ciclos de prueba.

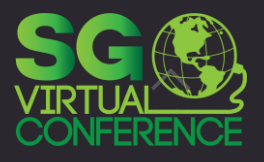

### Ventajas

Se pueden ejecutar más pruebas por build

Crear pruebas que no se pueden hacer manualmente

Las pruebas pueden ser más complejas

Las pruebas se ejecutan más rápido

Las pruebas están menos sujetas a errores del operador

Uso más efectivo y eficiente de los recursos de prueba

Feedback más rápidos sobre la calidad del software

Mayor confiabilidad y consistencia del sistema

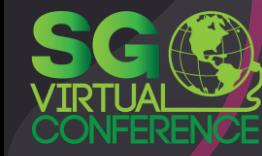

### **Desventajas**

Costos adicionales involucrados

Inversión inicial para configurar TAS

Requiere tecnologías adicionales

Habilidades de desarrollo y automatización

Mantenimiento continuo de TAS

Puede distraer la atención de los objetivos de las pruebas

Las pruebas pueden volverse más complejas

Errores adicionales pueden ser introducidos

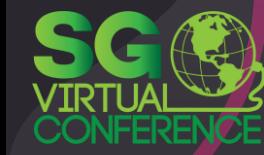

### limitaciones

No todas las pruebas manuales se pueden automatizar

Verifica resultados interpretables por máquina

Dichos resultados deben ser interpretados por un experto

No es un reemplazo para las pruebas exploratorias

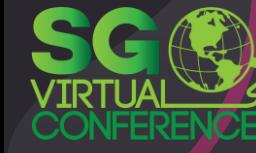

### **Factores de Éxito**

#### **Test Automation Architecture (TAA)**

Está muy alineada con la arquitectura del producto de software. Debe quedar claro qué requisitos funcionales y no funcionales debe soportar la arquitectura.

#### **SUT Testability**

Debe diseñarse para la capacidad de prueba que admita pruebas automatizadas, p. e.:

- Desacoplar la interacción y los datos de la UI. - API deben exponerse como públicos.

#### **Test Automation Strategy**

Una estrategia de automatización de pruebas práctica y consistente que aborda la mantenibilidad y la consistencia del SUT.

Se deben considerar los costos, beneficios y riesgos de aplicarla a diferentes partes del código.

#### **Test Automation Framework (TAF)**

Debe ser fácil de usar, bien documentado y mantenible, admitir un enfoque coherente para automatizar pruebas.

Para establecer un fácil uso y mantenibilidad se debe: implementar reportes fácilmente, facilitar la resolución de problemas, documentar los tC automatizados, trazabilidad, fácil despliegue, monitorizar, etc.

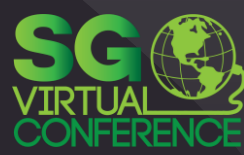

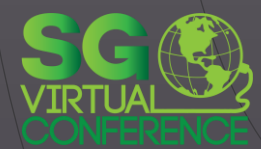

## **PREPARACIÓN**

### **Factores del SUT que Influyen en la Automatización**

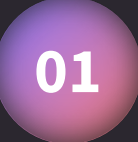

**02**

#### **Interfaces**

Los casos de prueba automatizados invocan acciones en el SUT. Para esto, el SUT debe proporcionar interfaces a través de las cuales se pueda controlar. Esto se puede hacer a través de los controles de la interfaz de usuario, pero también a través de interfaces de software de nivel inferior.

#### **Software de Terceros**

A En ocasiones, el SUT no solo consta de software escrito en la organización de origen, sino que también puede incluir software proporcionado por terceros.

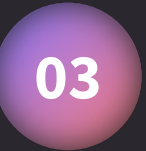

#### **Niveles de Intrusión**

Diferentes enfoques de automatización de pruebas (usando diferentes herramientas) tienen diferentes niveles de intrusión..

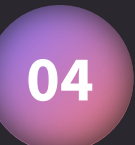

**05**

#### **Diferentes Arquitecturas**

Diferentes arquitecturas SUT pueden requerir diferentes soluciones de automatización de pruebas. Es posible que estas sean manejadas por la misma estrategia de automatización de pruebas, pero eso requiere una estrategia híbrida con la capacidad de admitirlas.

#### **Tamaño y Complejidad**

Considerar el tamaño y la complejidad del SUT actual y los planes para el desarrollo futuro. Para un SUT pequeño y simple, un enfoque de automatización de pruebas complejo y ultraflexible, puede no estar justificado..

### **Evaluación y Selección de Herramienta**

fuente: https://www.browserstack.com/guide/test-automation-tool-evaluation-checklist

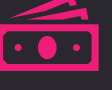

Las herramientas pueden implicar costos de licencia junto con costos operativos, costos de mantenimiento y, a veces, costos de soporte.

#### **Uso Efectivo**

**Presupuesto**

具の

Diseño de scripts de prueba efectivos y elocuentes que garanticen cobertura máxima de prueba es esencial para aprovechar completamente la herramienta.

#### **RoadMap**

Cualquier herramienta que se elija debe tener un historial de actualización periódica para admitir nuevas tecnologías, innovaciones y técnicas.

#### **Navegadores, Dispositivos, OS**

Las pruebas reales del dispositivo no son negociables si está buscando resultados precisos y confiables.

#### **Tecnología Usada**

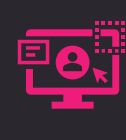

La herramienta debe caber en su stack tecnológico, no al revés. Antes de realizar una compra, ten muy claro qué otras herramientas se utilizan en tu equipo o empresa.

#### **Requerimientos Técnicos**

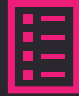

Soporte de plataforma, soporte de idioma, soporte, usabilidad, reutilización / mantenibilidad de scripts.

#### **Reporteo**

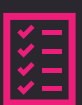

Si una prueba falla, el equipo debe saber inmediatamente de ese hecho, así como informes completos del entorno y las condiciones de prueba en el momento de la falla.

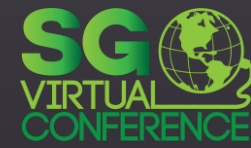

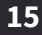

Ahorros obtenidos al reemplazar las pruebas de regresión manual con pruebas automatizadas.

## $ROI =$

Savings Investment

El costo de la inversión en automatización de

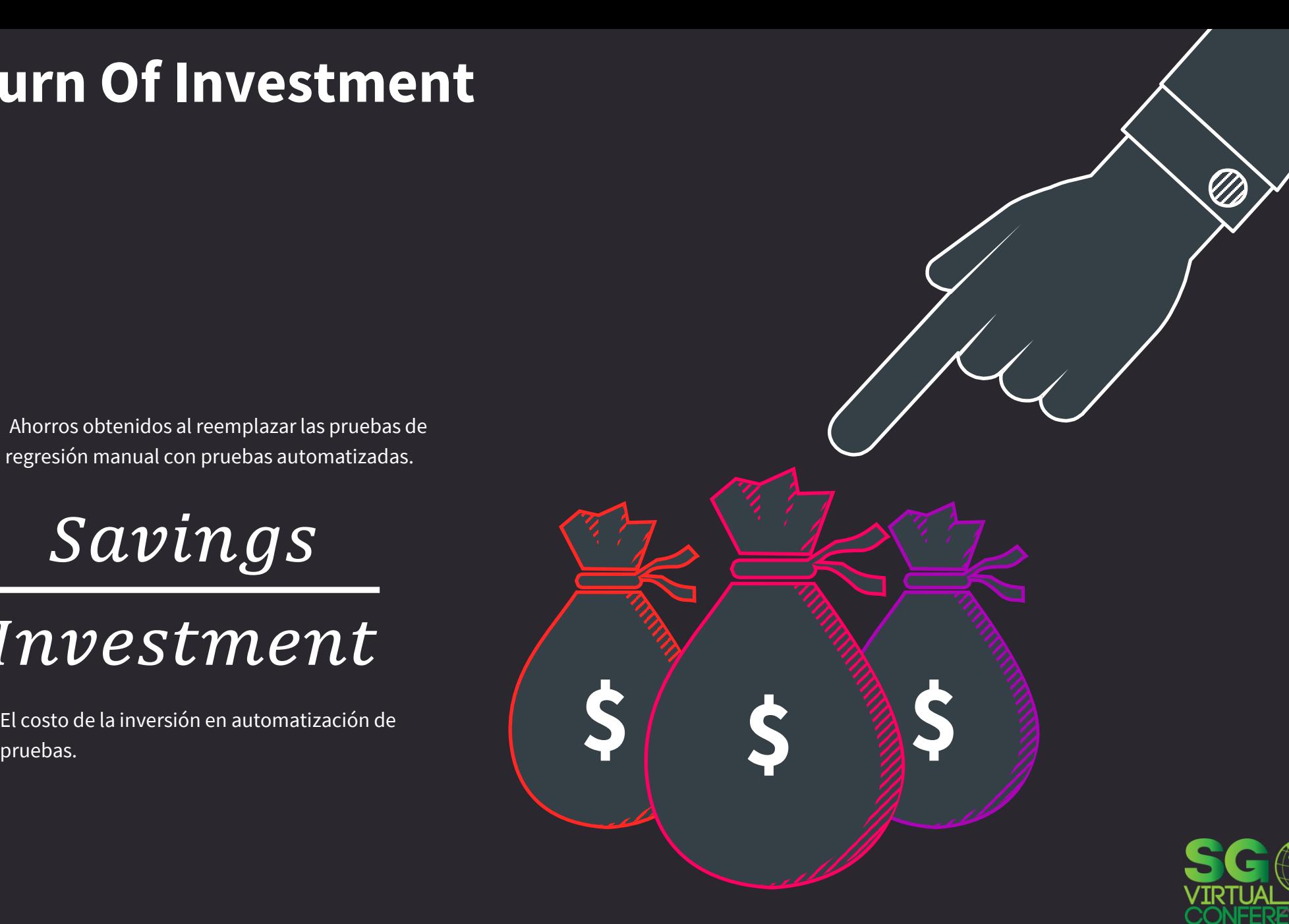

#### $Savings = (tepm - tempa) * No. Test Cases * No. Runs'$

tepm= Tiempo para ejecutar una prueba manual tempa = Tiempo para ejecutar la misma prueba en automatización

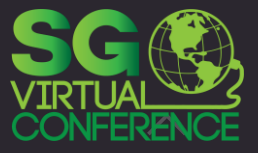

#### $Investment = tcf + (tcta * No. Test Cases) + cdm$

 $tcf = Tiempo$  para construir el framework tcta = Tiempo para códicar un test automatizado  $cdm = Costos de Mantenimiento$ 

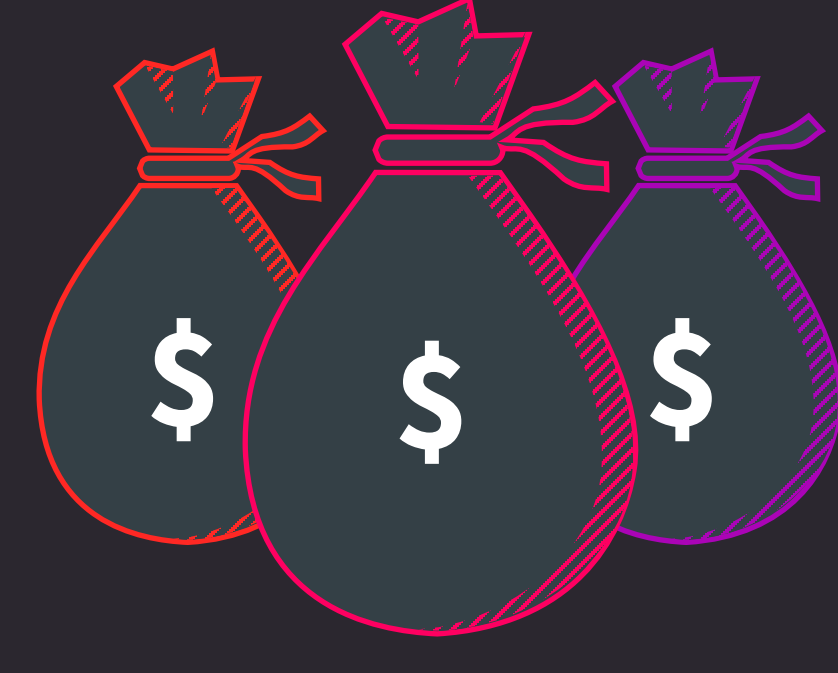

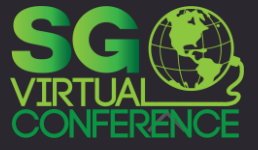

#### Costos de Mantenimiento =  $tmepf * tefe * No.Test \overline{Cases * No.Runs}$

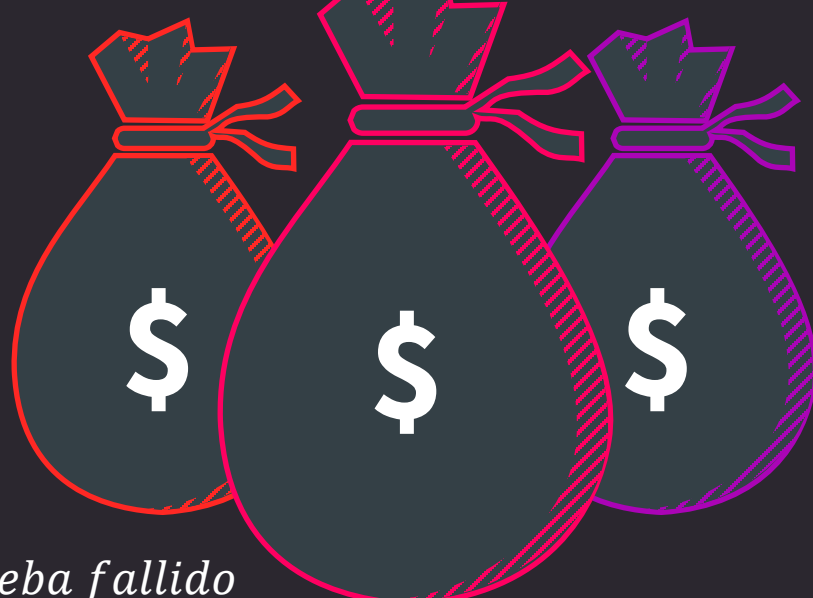

 $tmpf = Tiempo$  de mantenimiento para un caso de prueba fallido  $t$ c $f$ e = % de test cases fallidos por ejecución

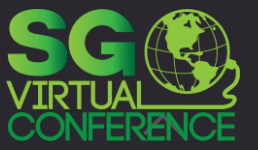

(tepm–tempa)\*No.Test Cases\*No.Runs

 $ROI =$ tcf+(tcfe\*No.Test Cases)+(tmcpf\*tcta\*No.Test Cases\*No.Runs)

 $tcf = Tiempo$  para construir el framework tcta = Tiempo para códicar un test automatizado

 $cdm = Costos de Mantenimiento$ 

tepm= Tiempo para ejecutar una prueba manual  $tempa = Tiempo$  para ejecutar la misma prueba en automatización  $tmpf = Tiempo$  de mantenimiento para un caso de prueba fallido  $t$ c $f$ e = % de test cases fallidos por ejecución

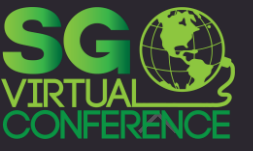

#### **startup of the startup of the startup of the startup of the startup of the startup of the startup of the startup of the startup of the startup of the startup of the startup of the startup of the startup of the startup of Return Of Investment ROI**

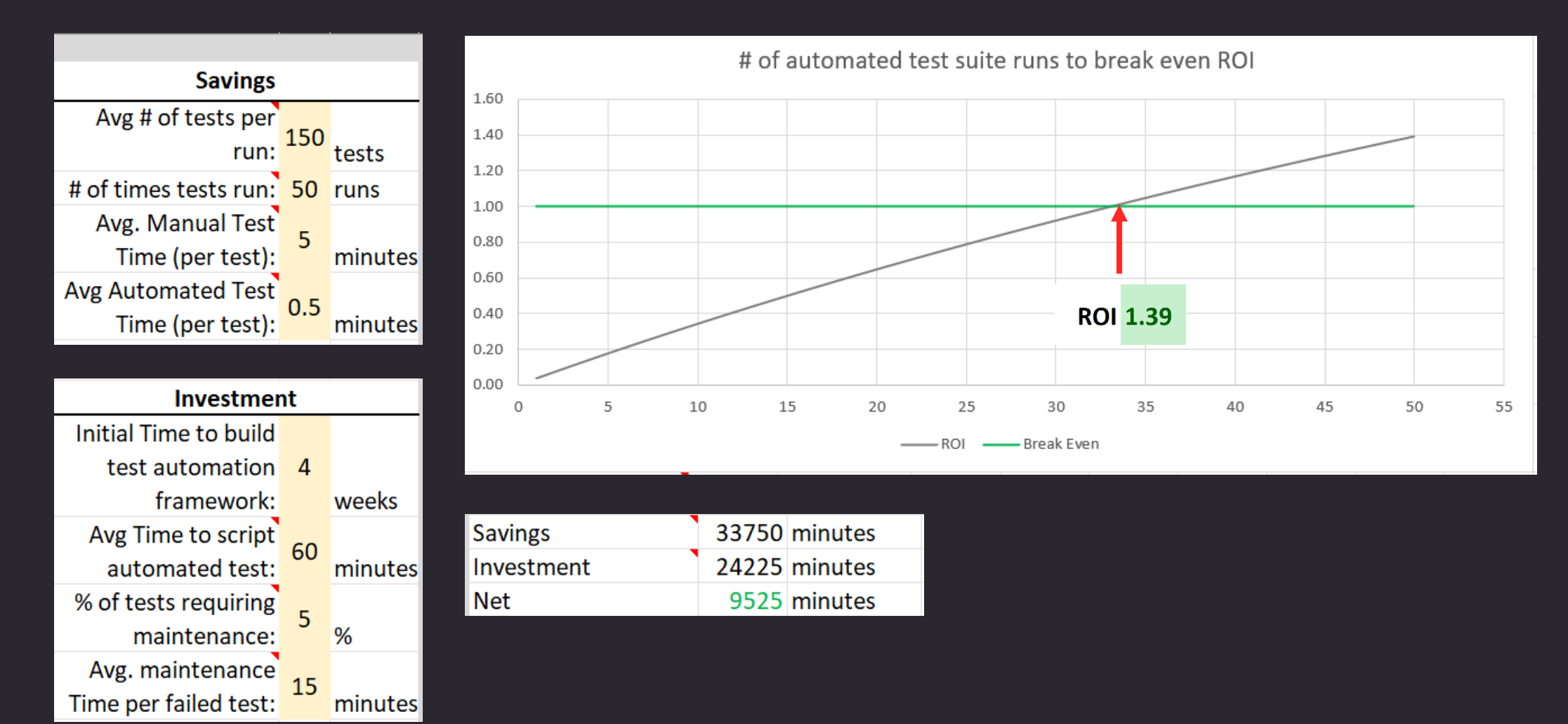

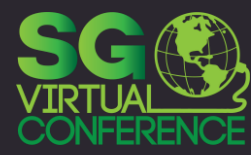

**Fuente**: https://www.mediafire.com/file/i4rc8lkywyw0fkn/TestAutomationRoiCalculator.xlsx/file

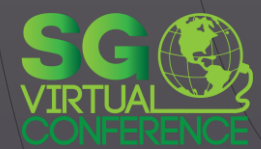

## **LA ARQUITECTURA**

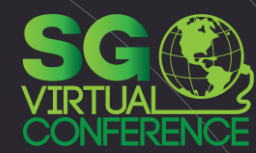

### **Test Automation Engineer (TAE)**

 $\mathcal{L}$ 

E

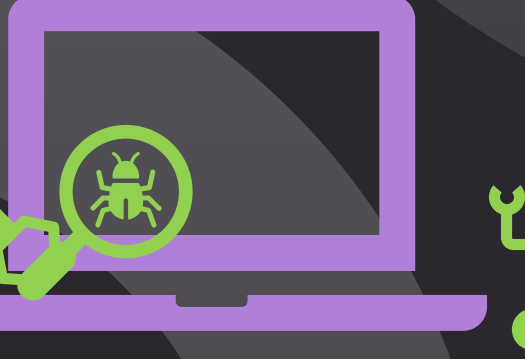

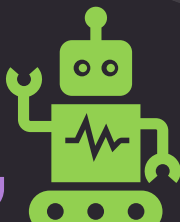

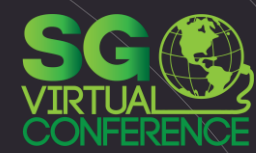

### **Test Automation Solutions (TAS)**

 $\begin{bmatrix} 1 & 1 \\ 1 & 1 \end{bmatrix}$ 

E

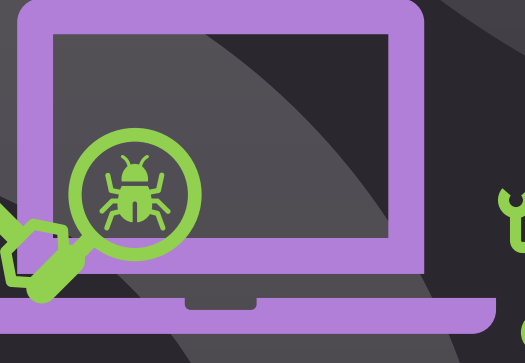

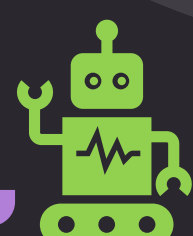

#### **ARQUITECTURA DE AUTOMATIZACIÓN DE PRUEBA GENÉRICA (gTAA )**

El gTAA presenta las capas, los componentes y las interfaces, que luego se redefinen en el TAA concreto para un TAS en particular.

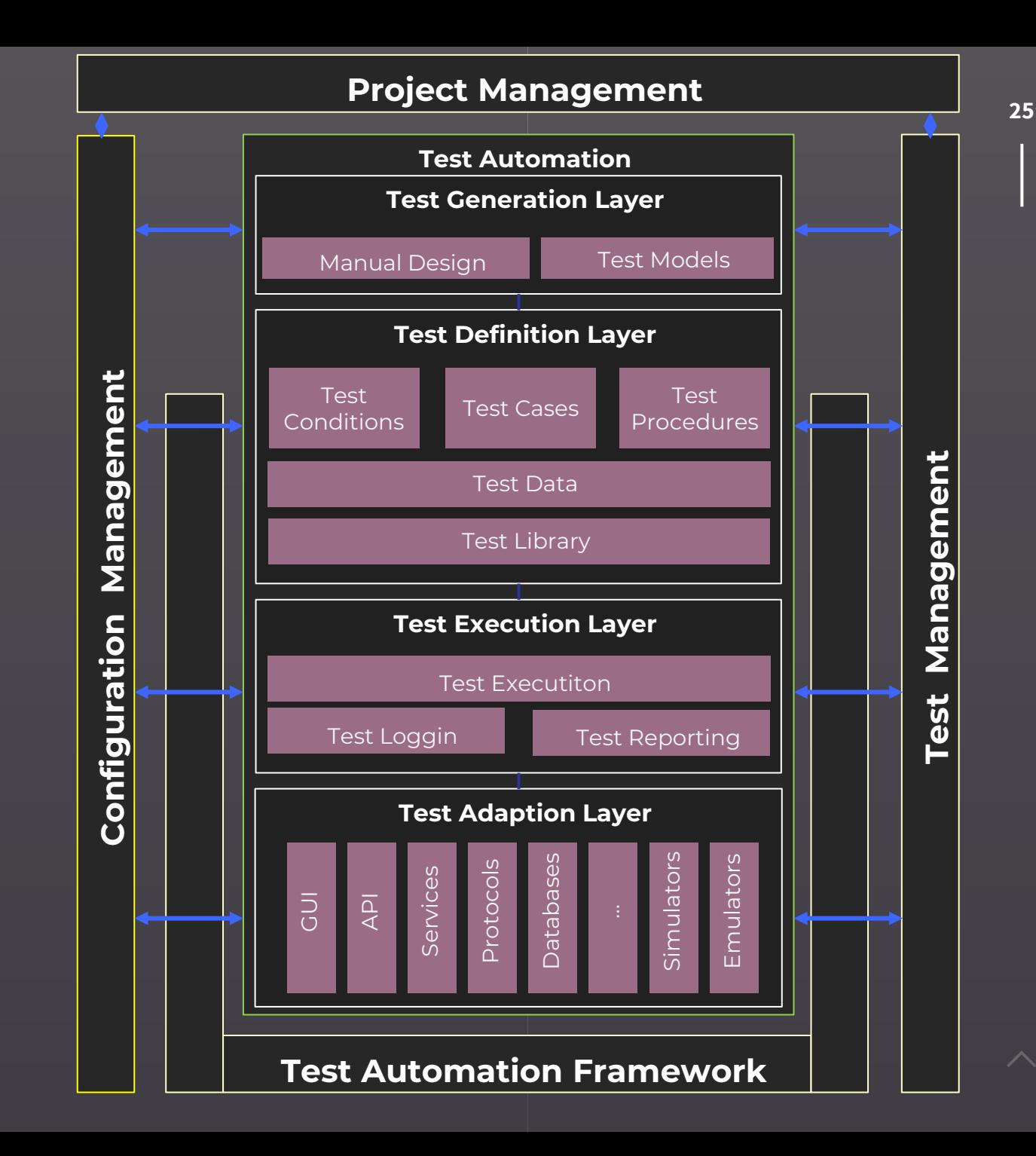

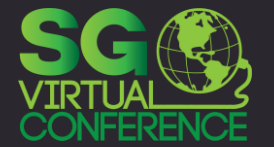

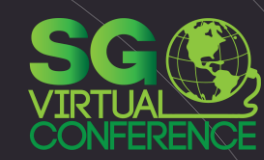

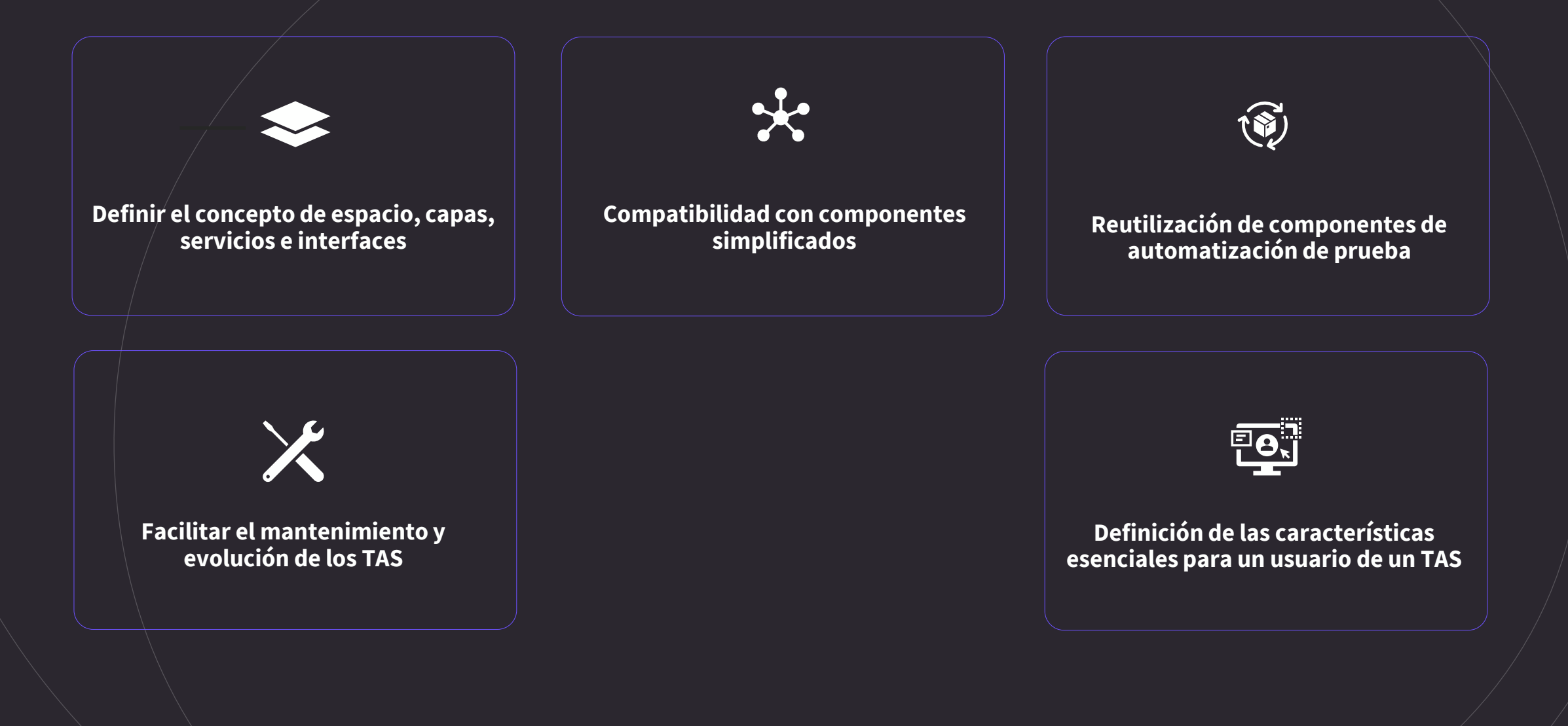

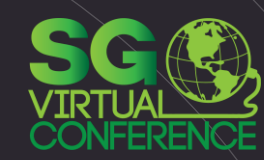

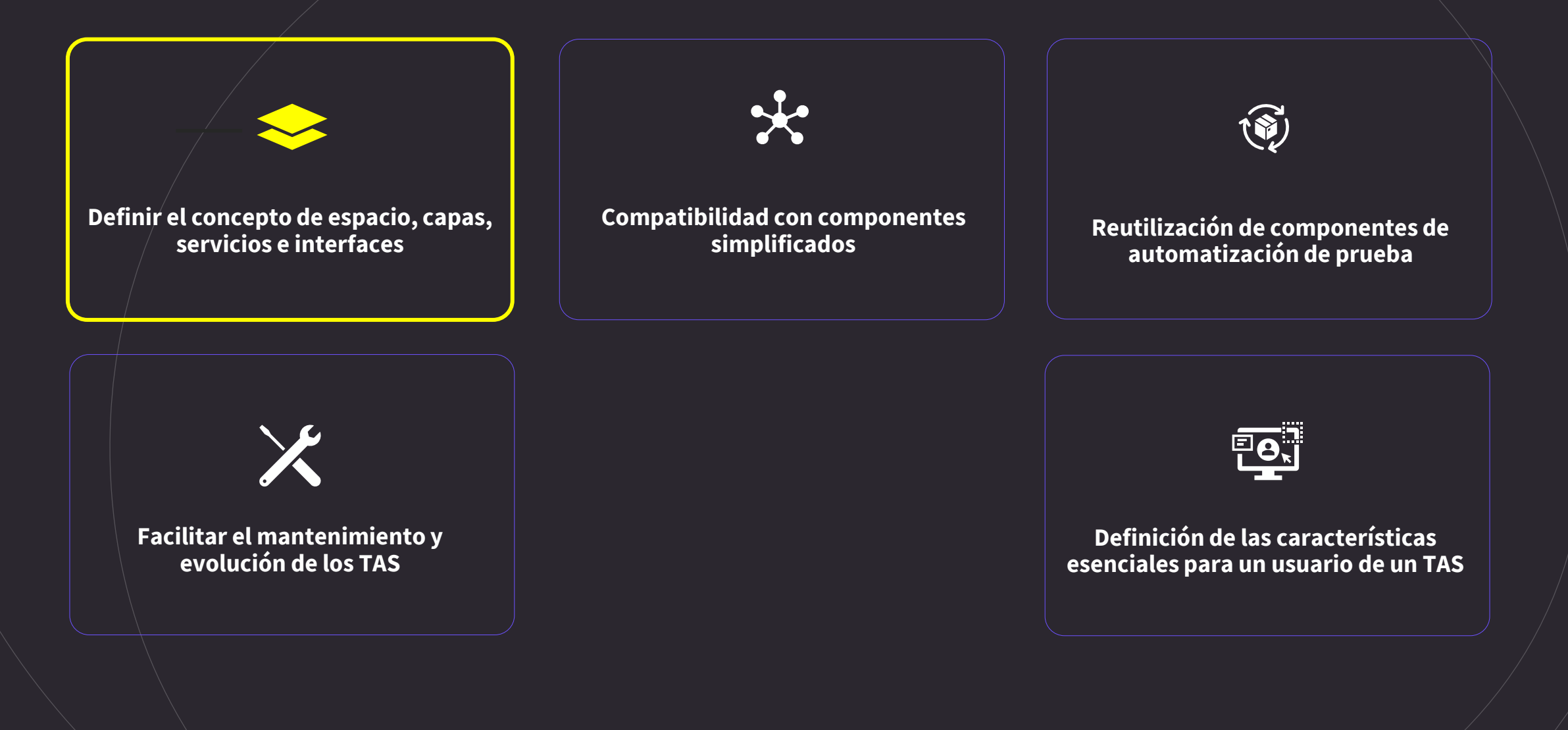

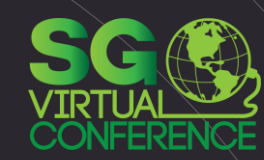

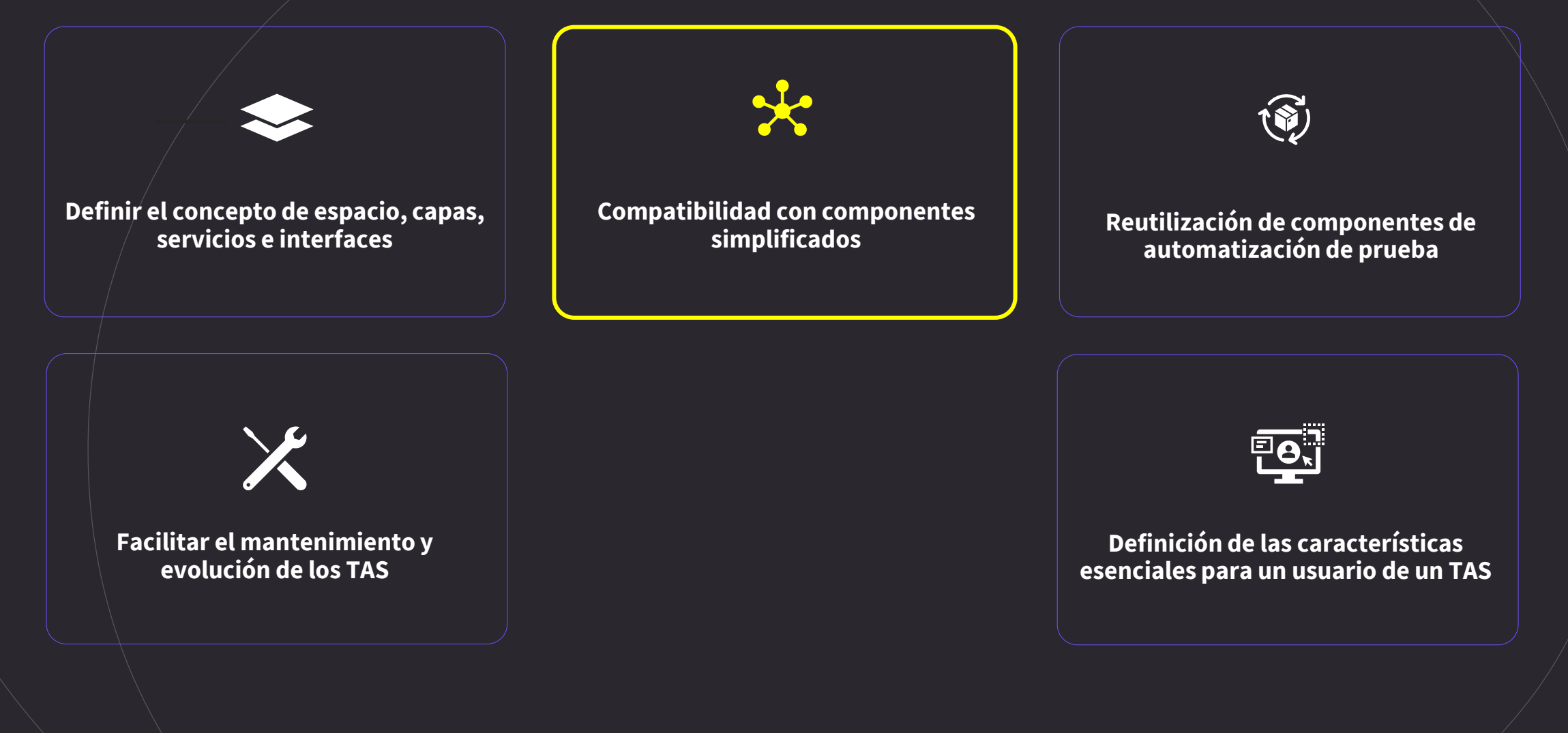

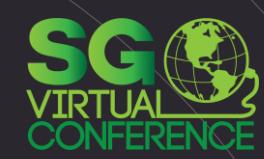

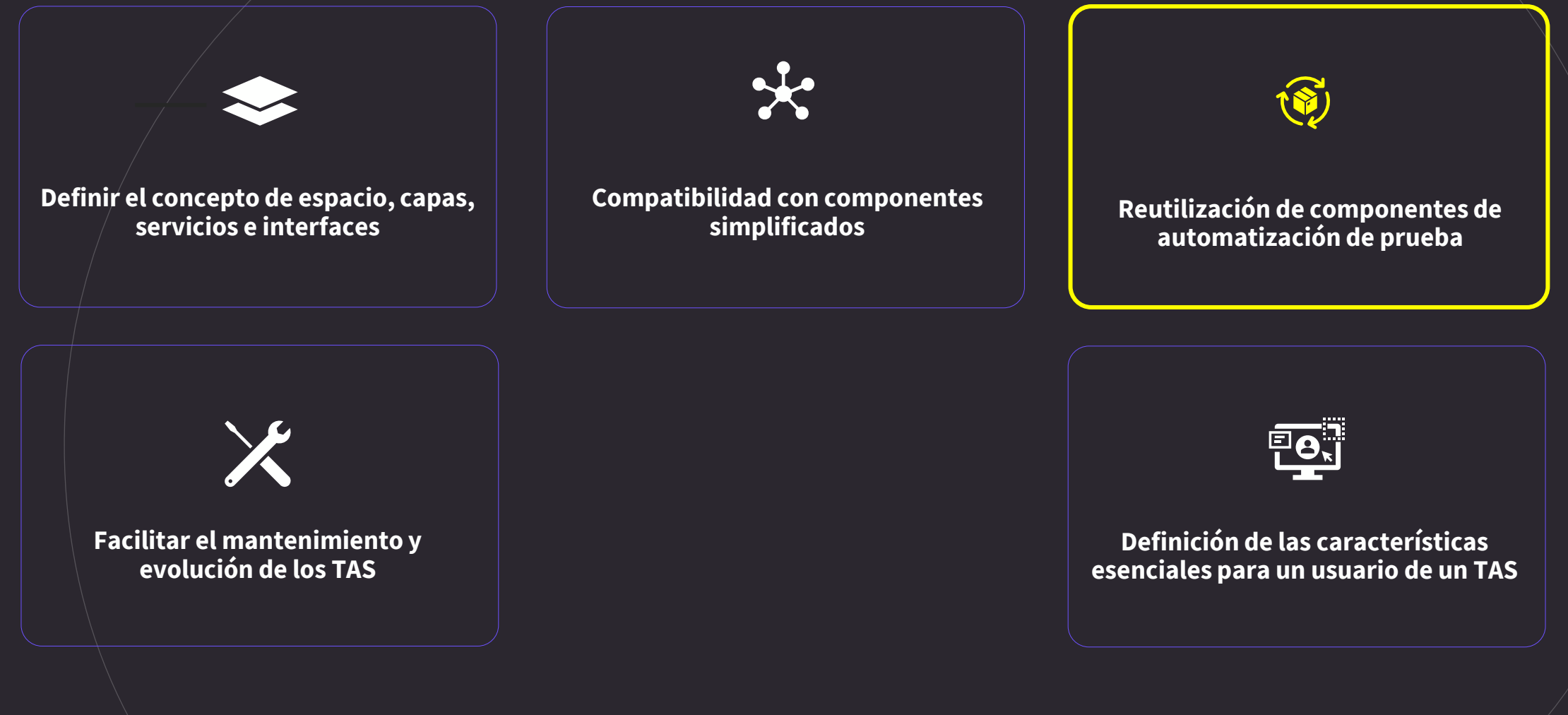

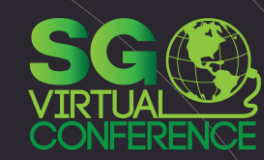

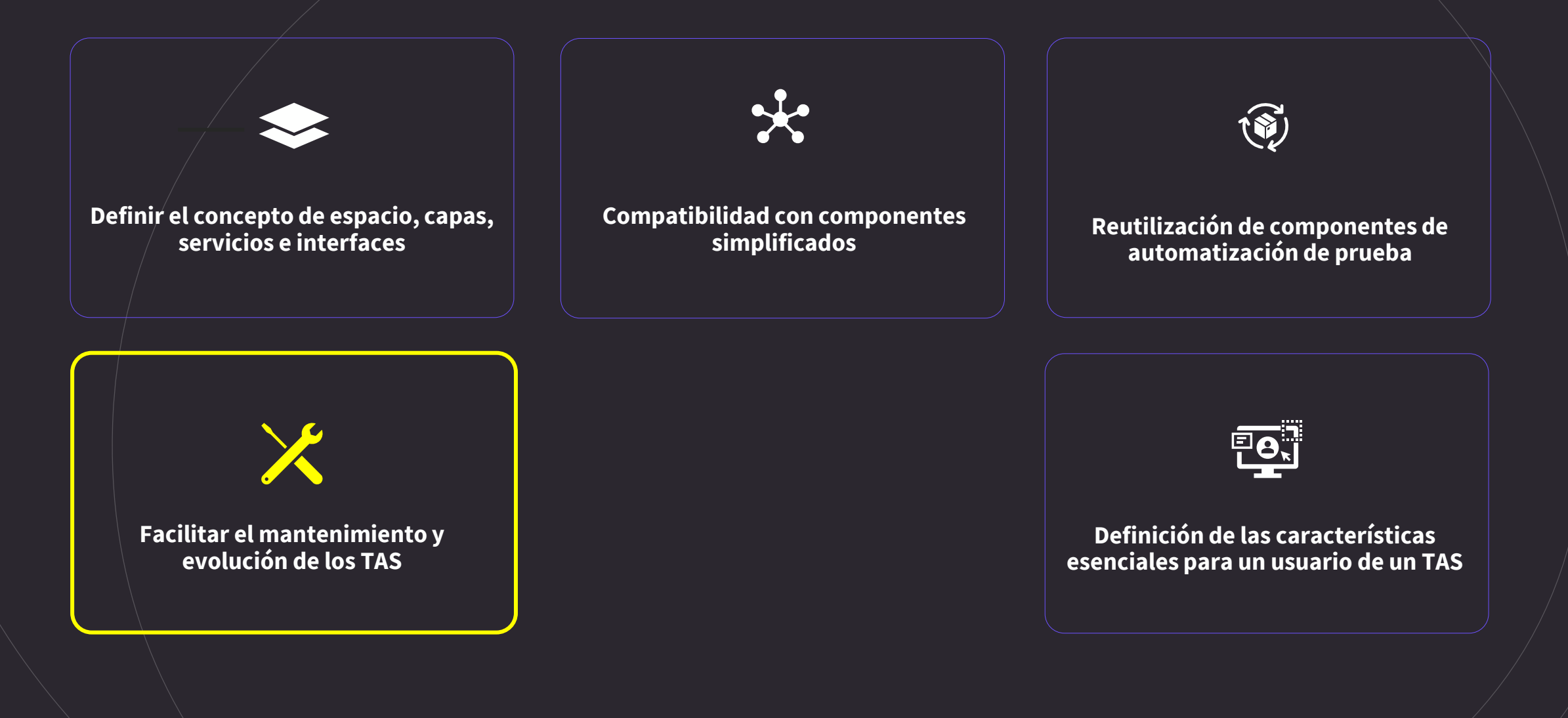

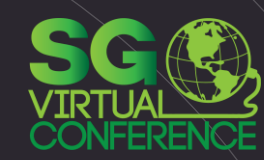

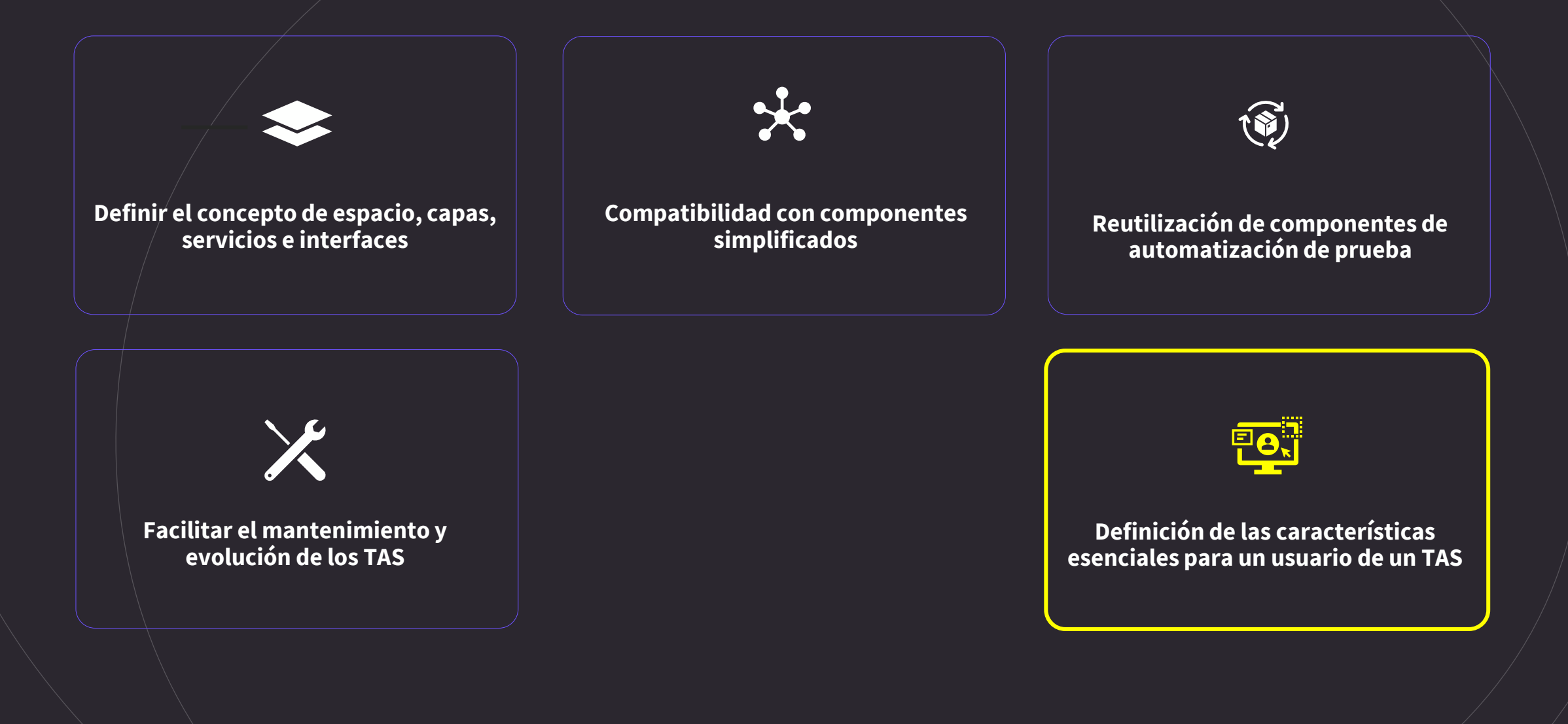

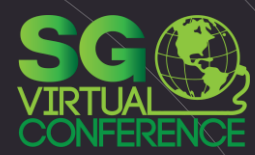

### **Principios para una TAA**

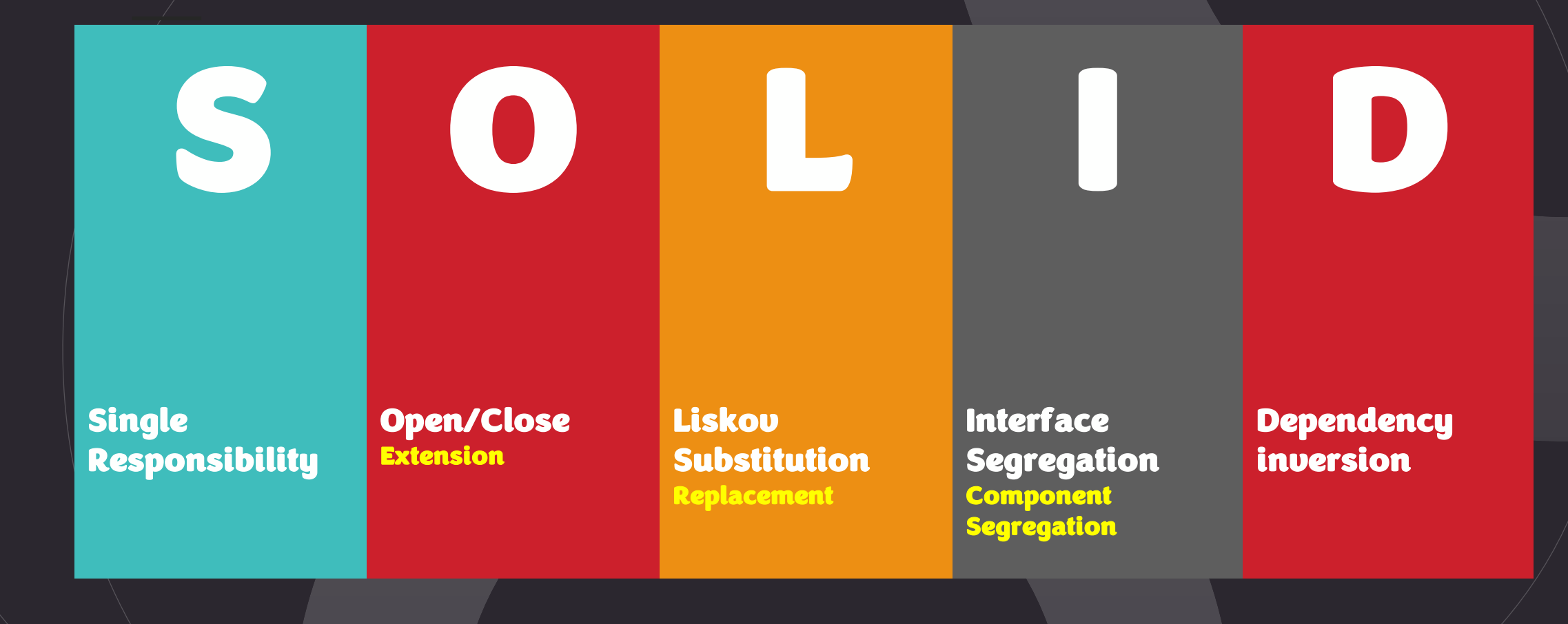

### **Enfoques para la Automatización**

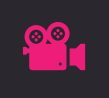

Las entradas al objeto de prueba se registran durante la prueba manual para generar scripts que podrían ejecutarse más tarde (es decir, reproducirse).

#### **Linear Scripting**

**Capture/Playback**

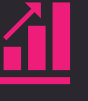

Una técnica de scripts simple sin ninguna estructura de control en los scripts de prueba.

#### **Structured Scripting**

Crea y utiliza una biblioteca de scripts reutilizables (partes de ellas).

#### **Data-Driven Testing**

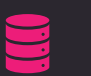

Almacena la entrada de prueba y los resultados esperados en una tabla u hoja de cálculo, de modo que un solo script pueda ejecutar todas las pruebas en la tabla.

#### **Keyword-Driven Testing**

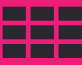

Utiliza archivos de datos para contener no solo datos de prueba y resultados esperados, sino también palabras clave relacionadas con el SUT.

#### **Process-Driven Scripting**

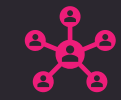

Los scripts se estructuran en escenarios que representan casos de uso del SUT. Estos se pueden parametrizar con datos de prueba.

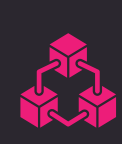

#### **Model-Based testing**

la generación automatizada de casos de prueba.

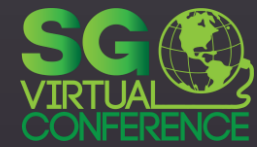

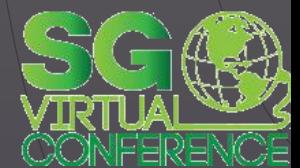

## **STACK TECNOLÓGICO**

### **Plataformas Web y Mobile**

**STATISTICS** 

Bedraun

(Come) Uning House

Kitchen

Kida Reum

bo.

B.

É.

屬

**System Report** 

Kitchen

**COO** other

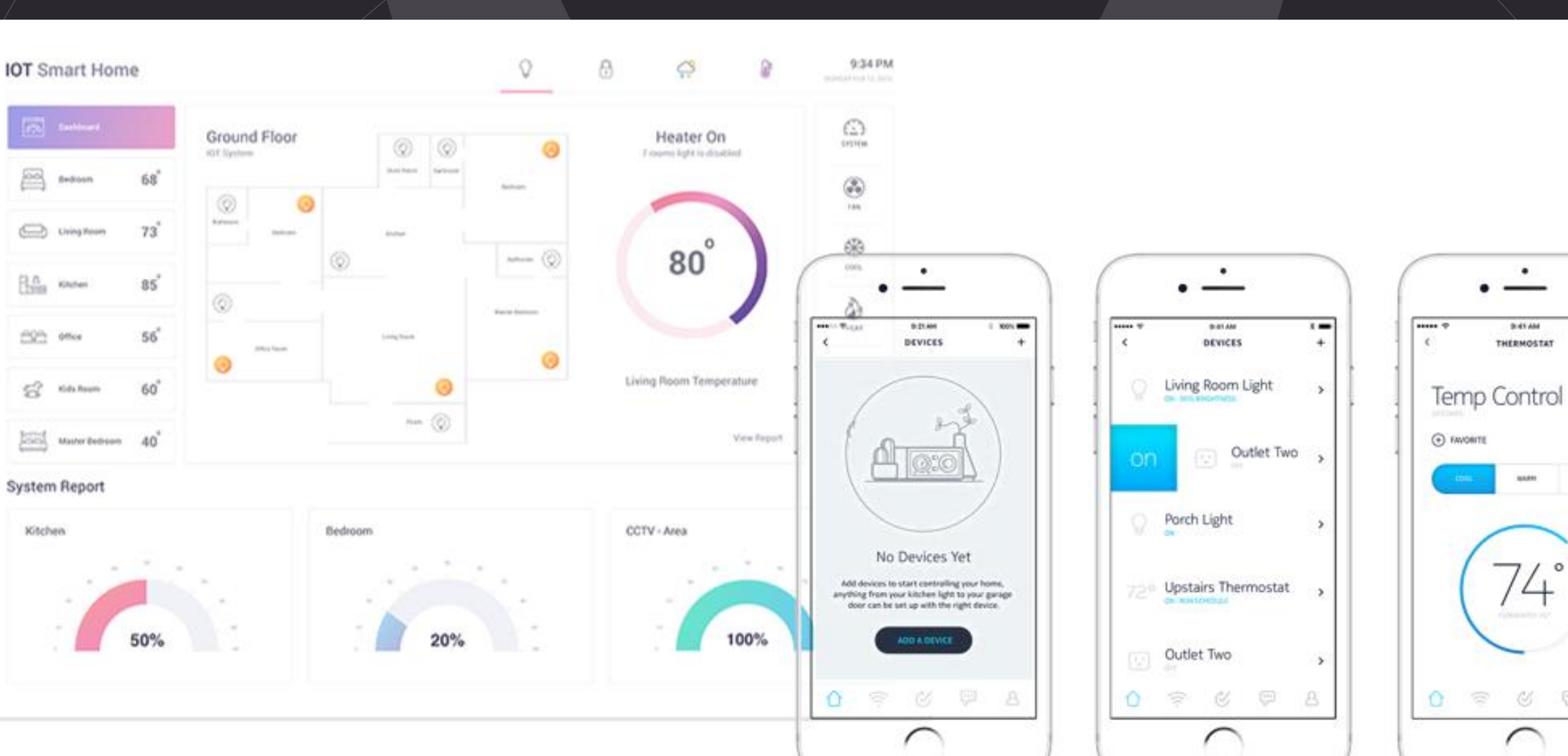

 $\overline{\phantom{0}}$ 

EDIT

 $-0.08$ 

 $\mathbb{C}^{\mathrm{loc}}_{\mathbb{C}^{\mathrm{loc}}}$ 

B.

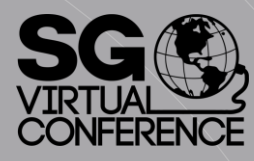

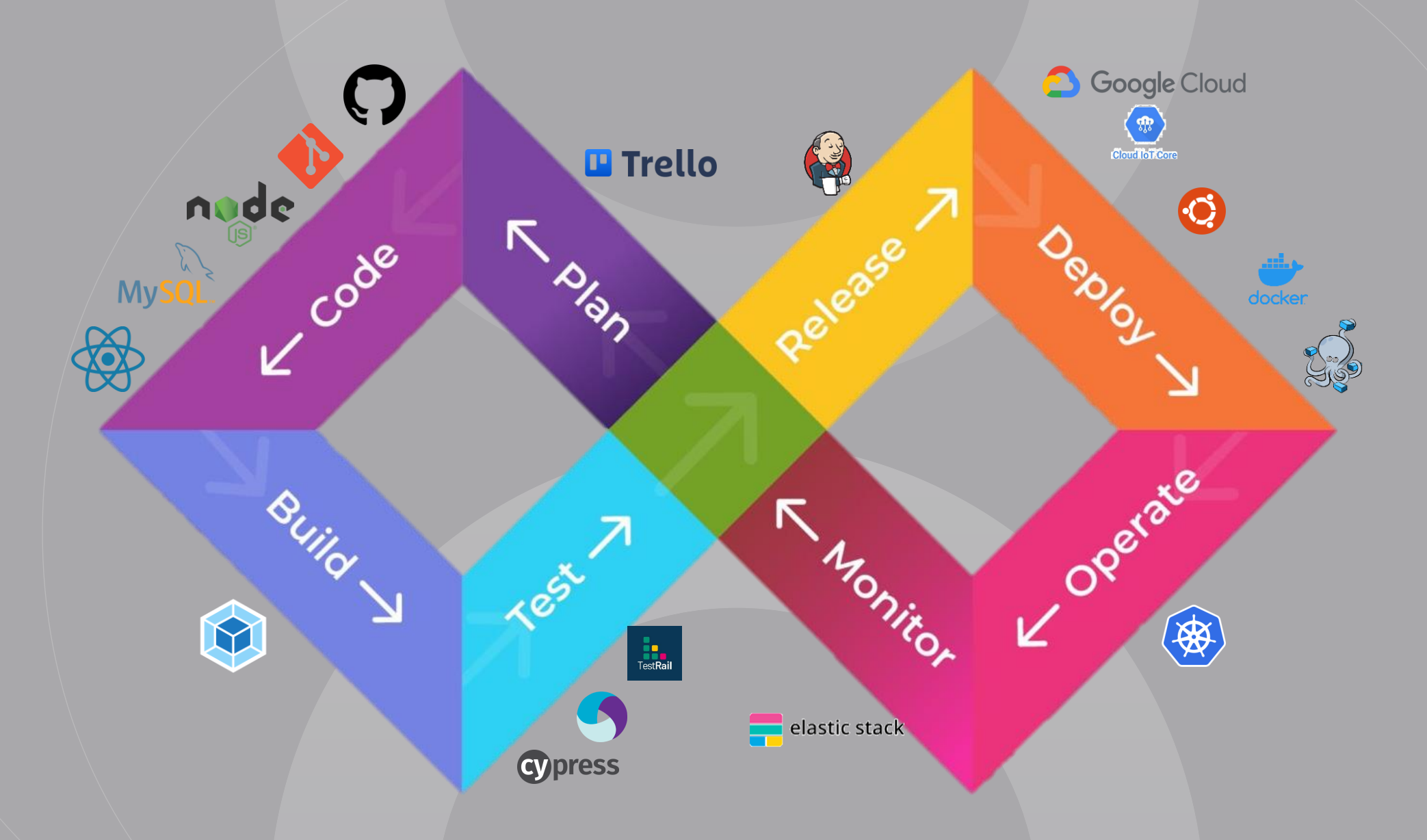

### **Lenguajes y Herramientas de Pruebas**

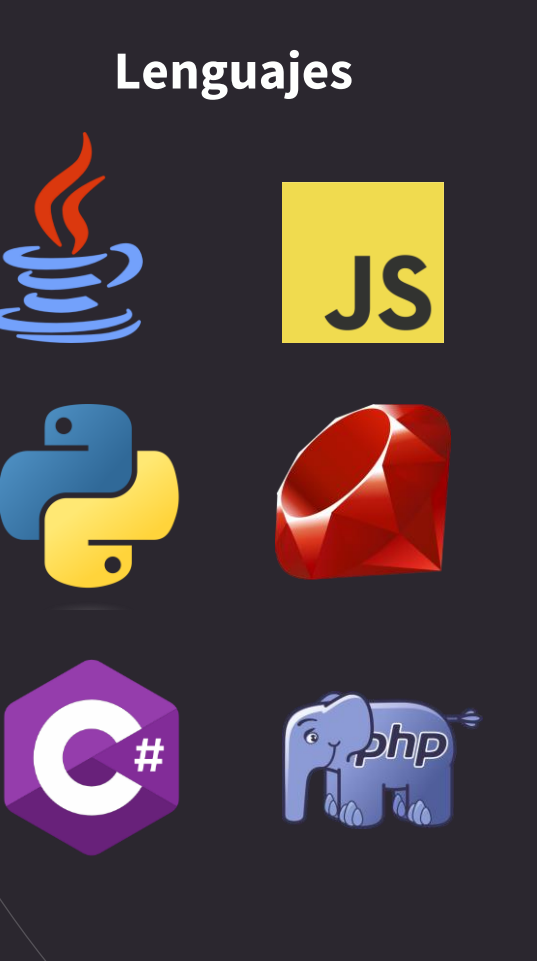

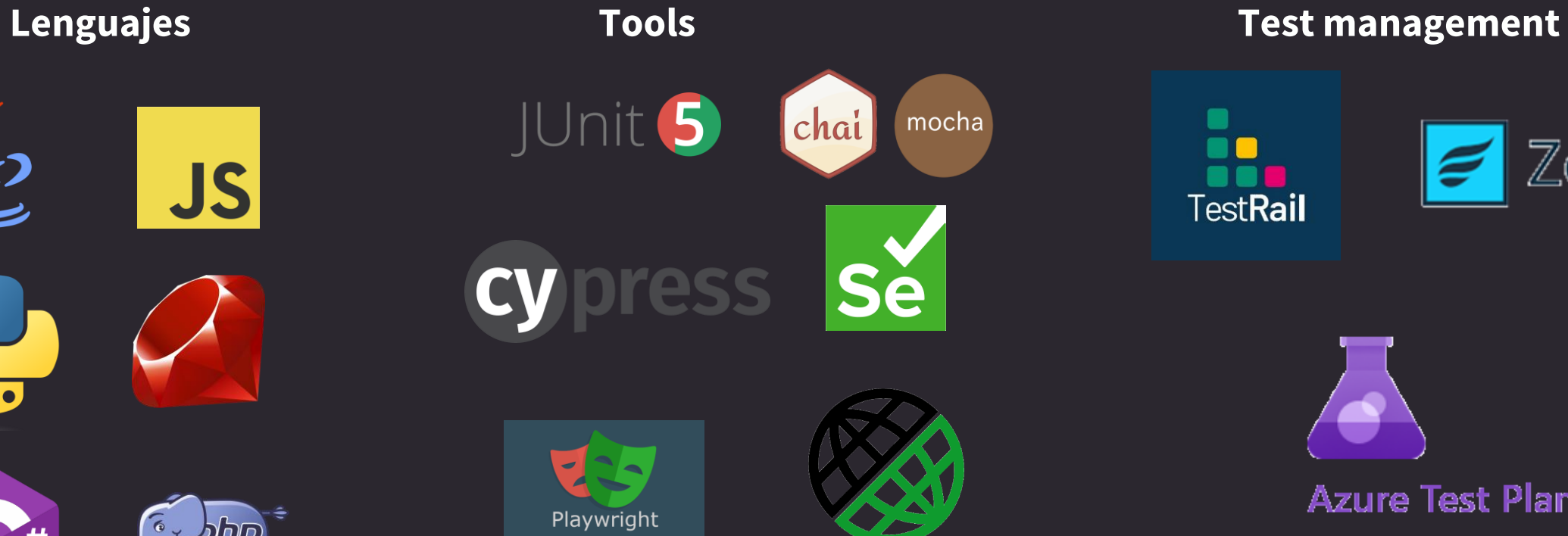

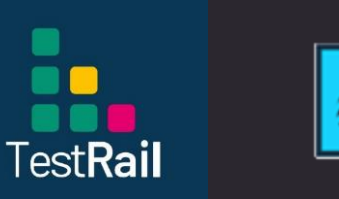

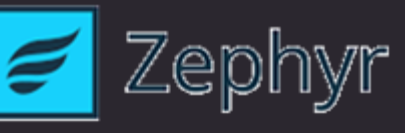

**37**

**Azure Test Plans** 

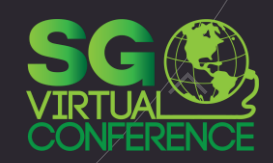

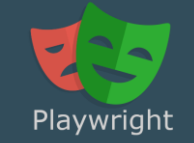

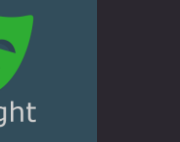

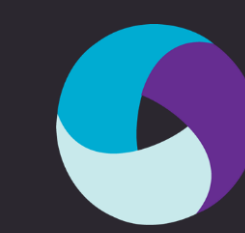

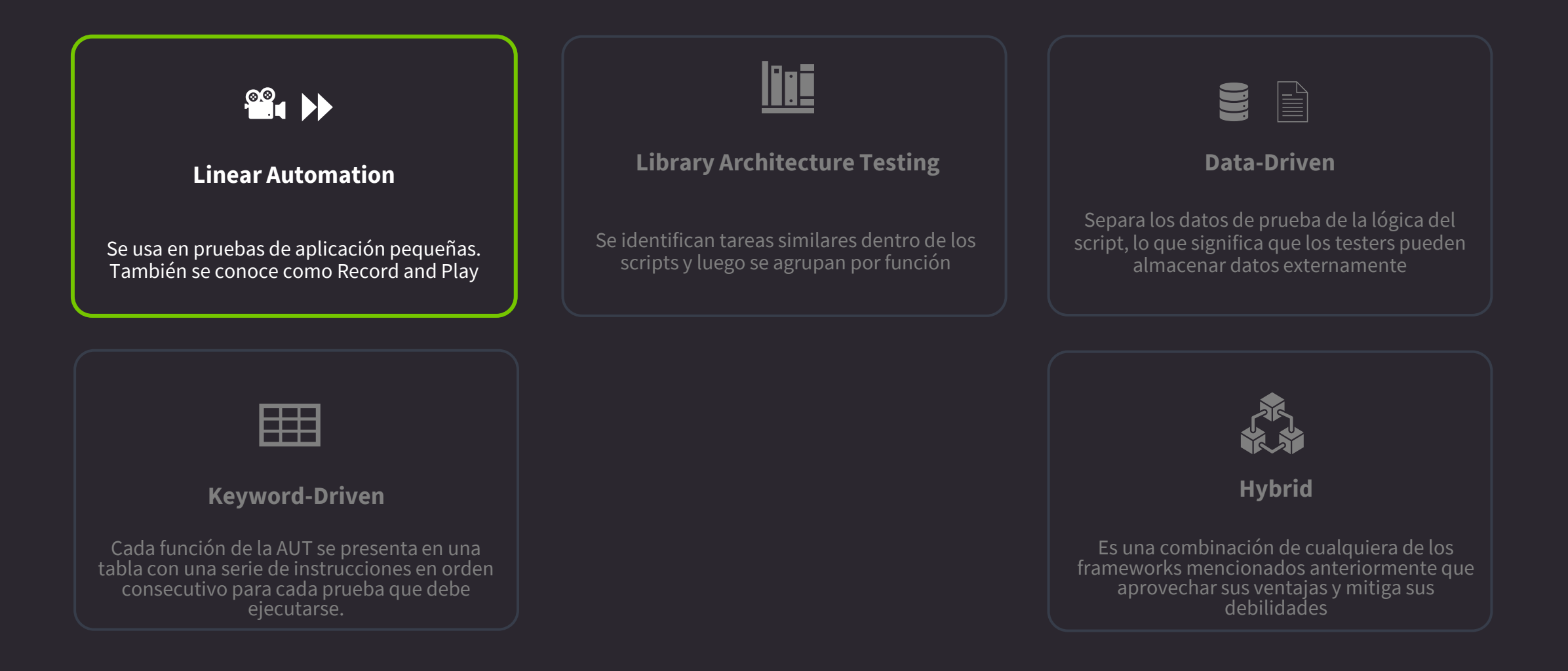

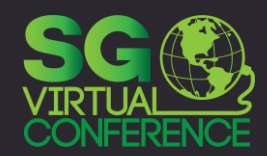

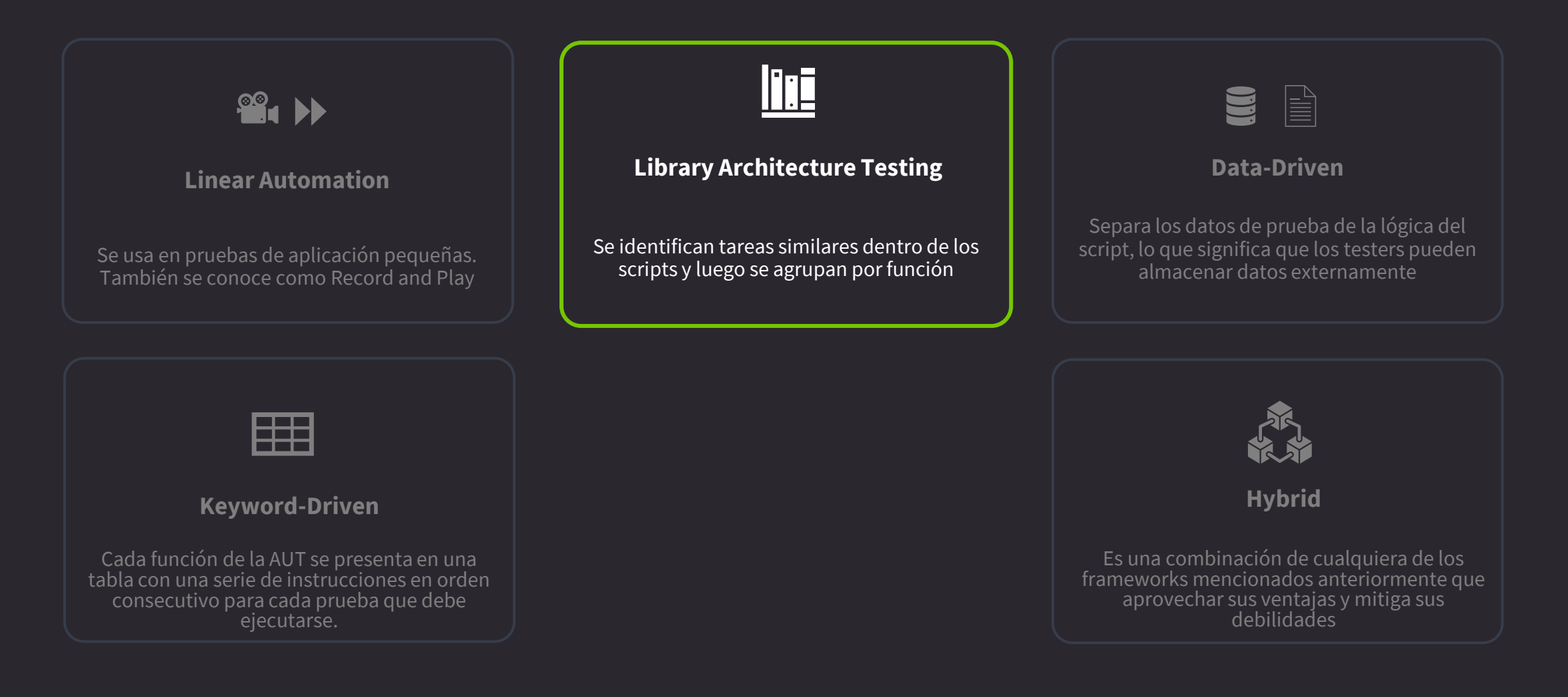

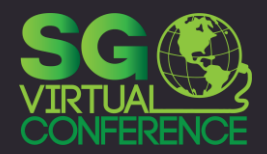

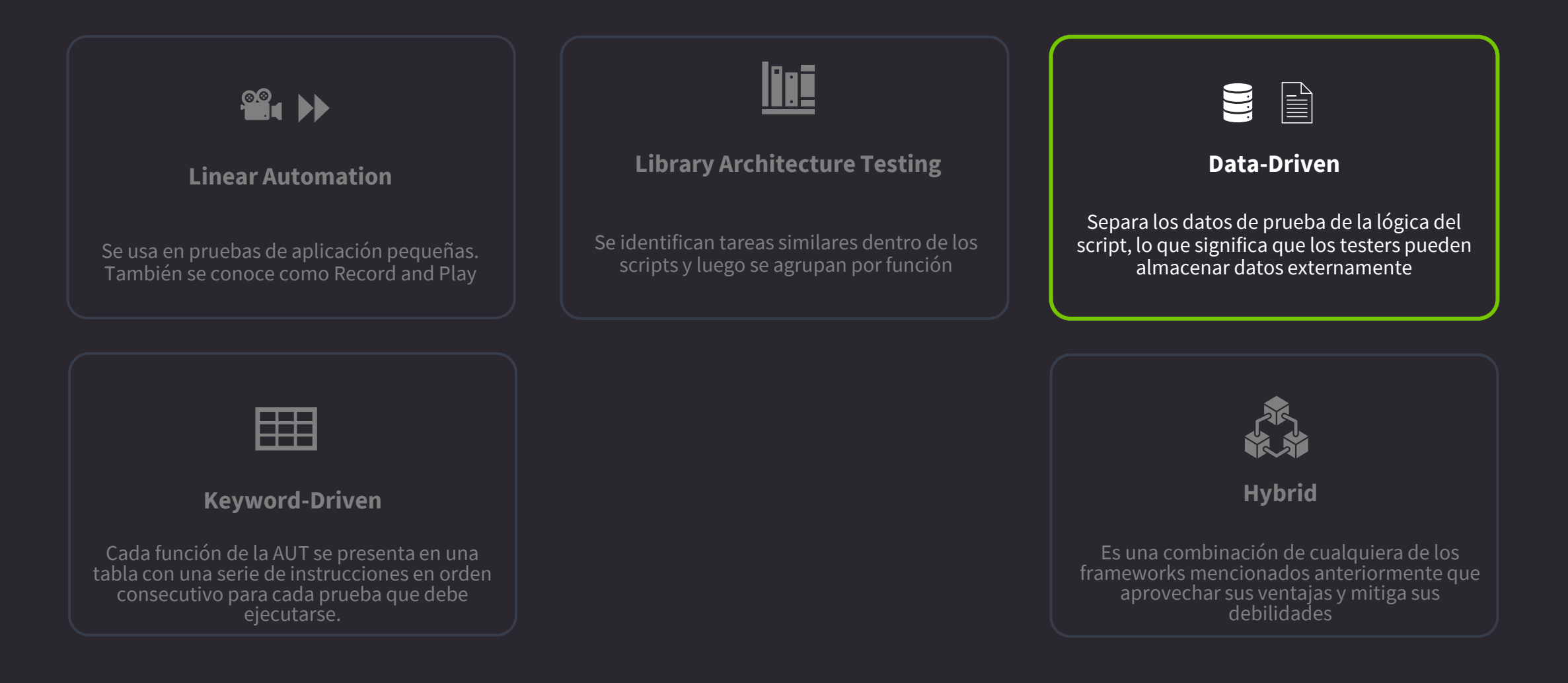

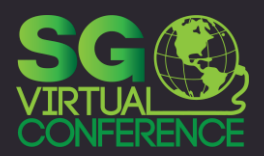

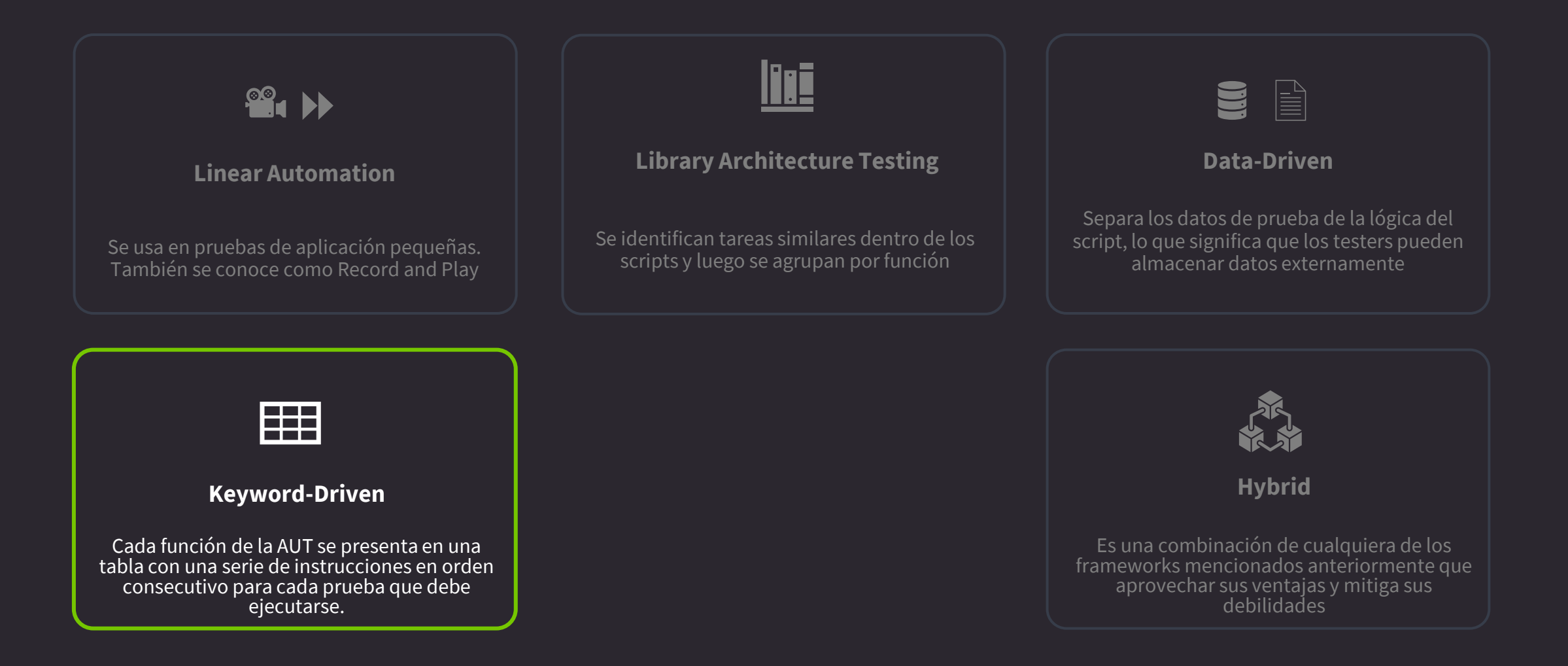

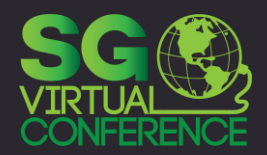

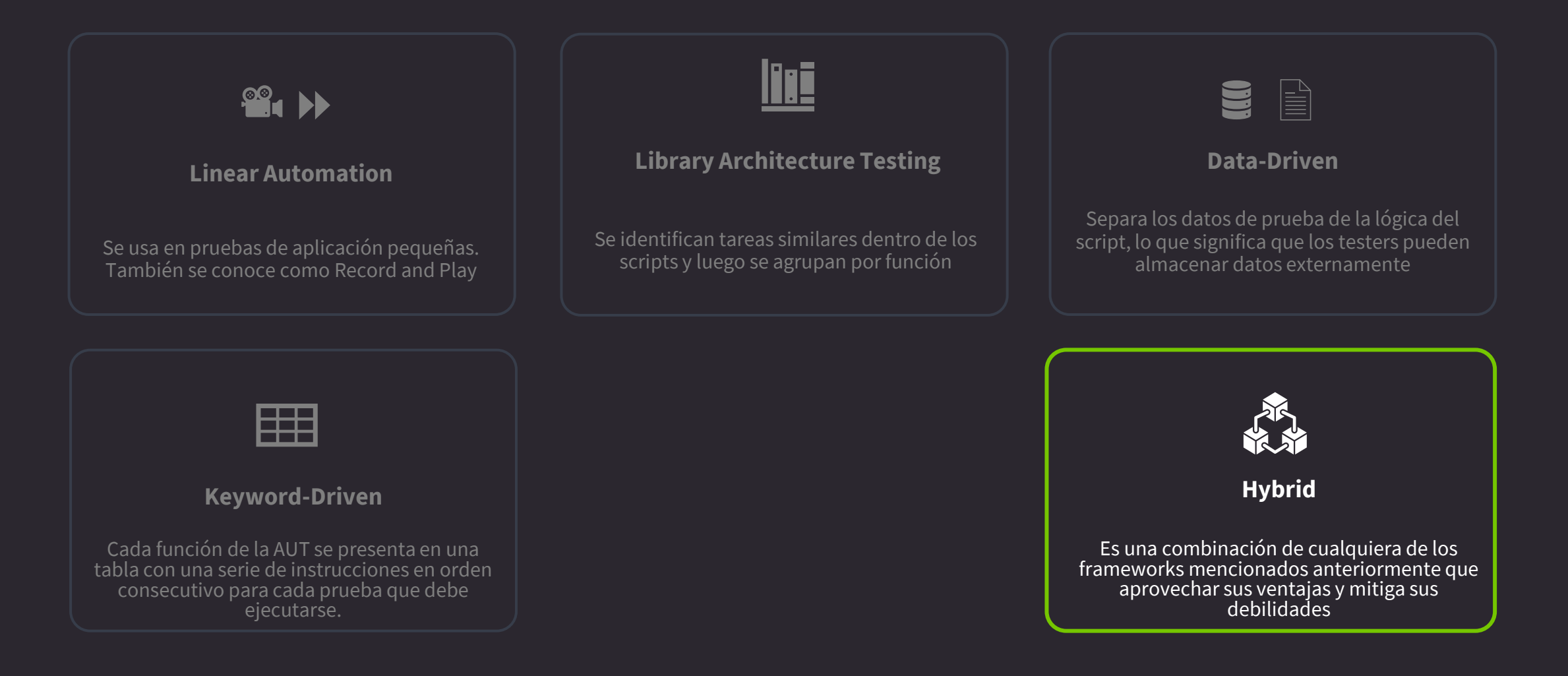

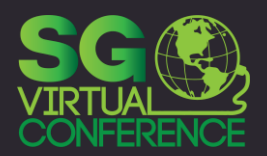

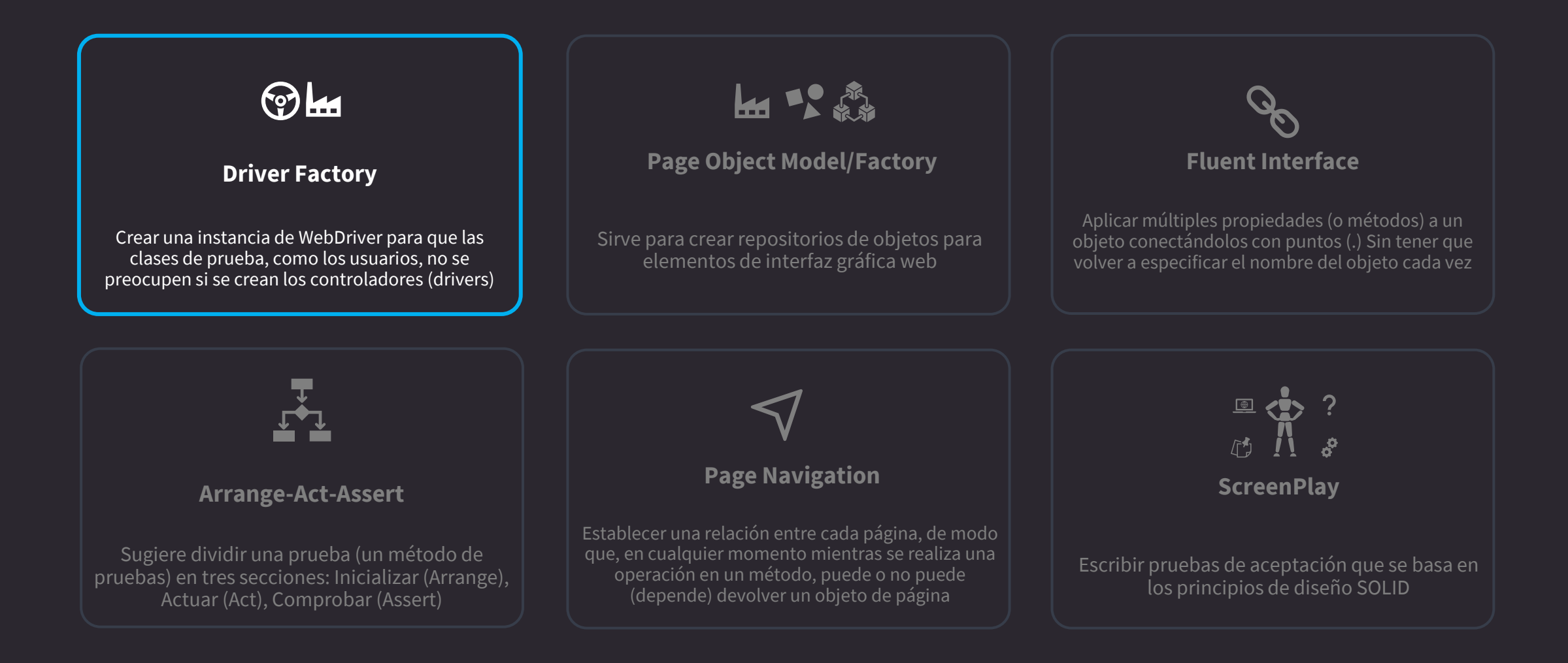

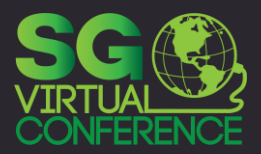

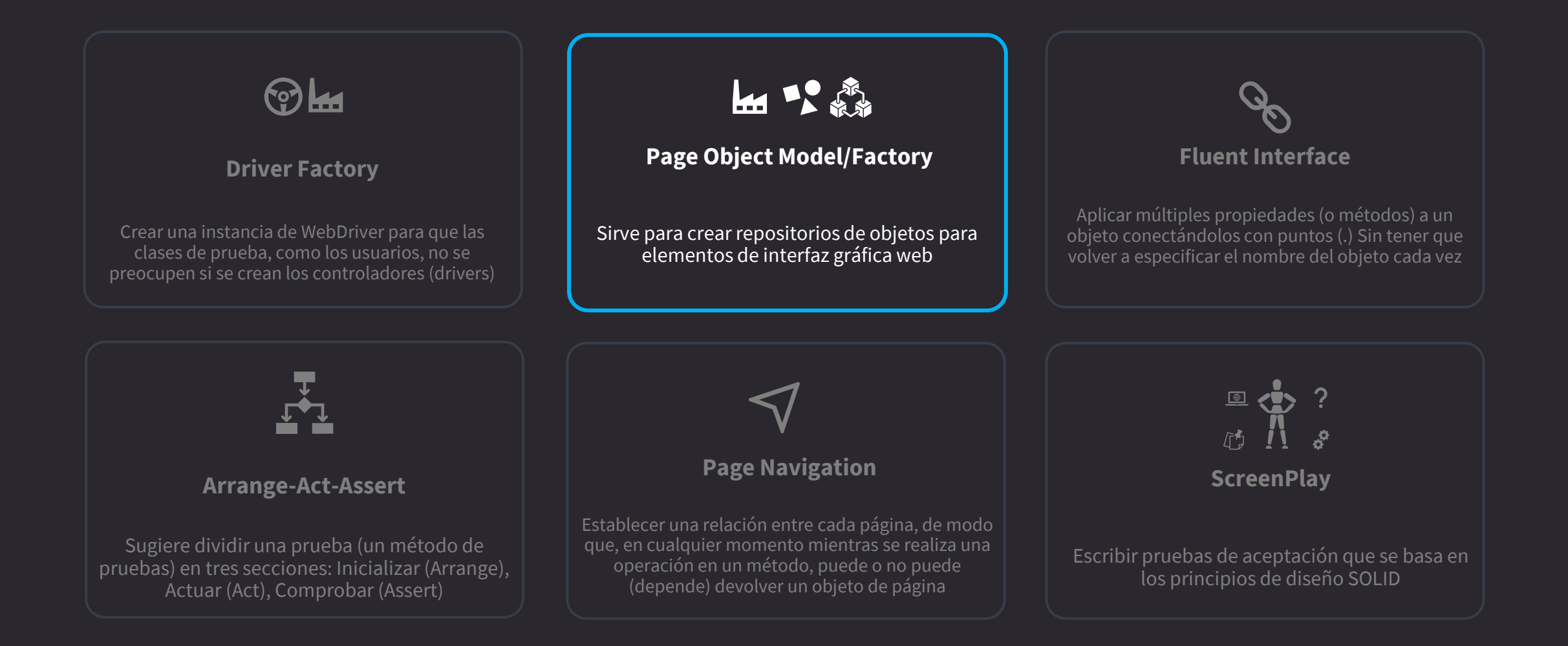

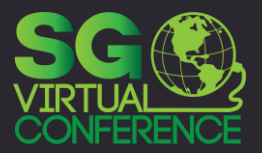

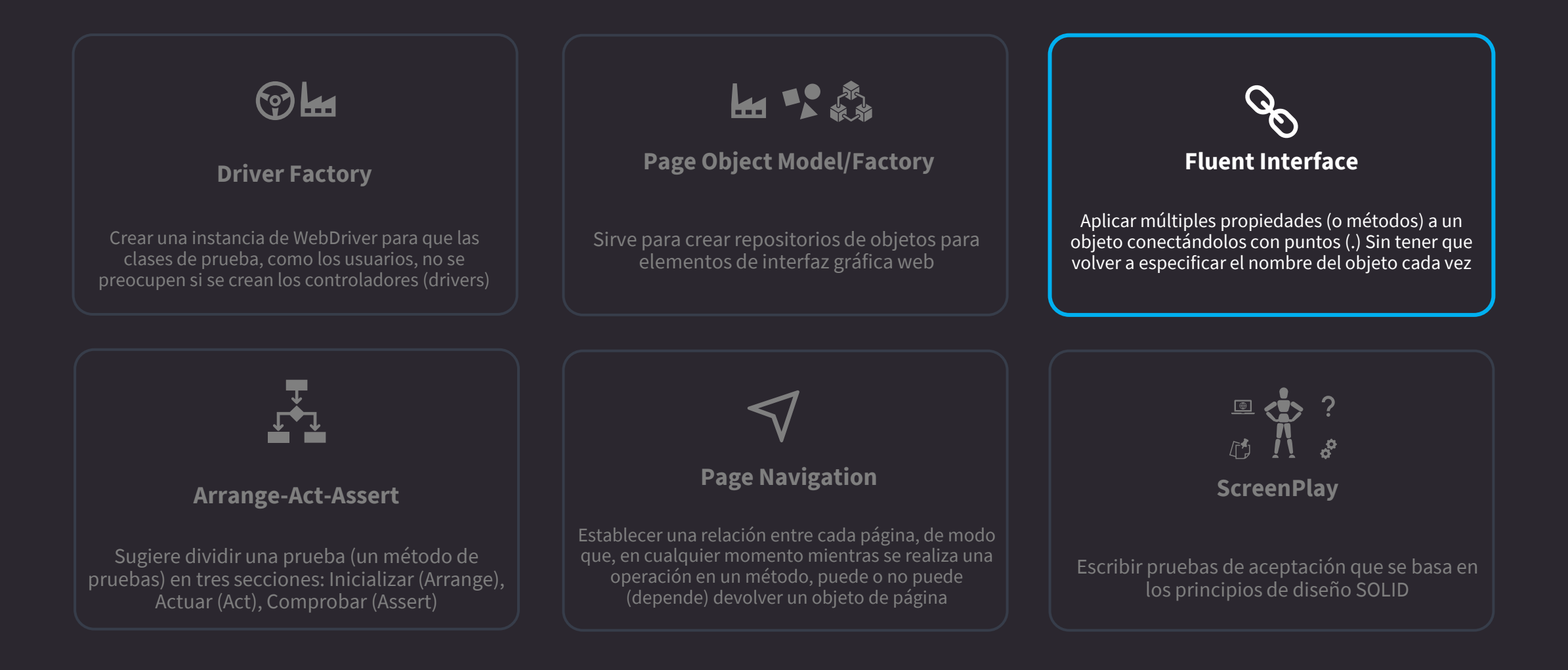

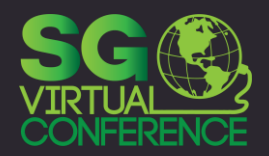

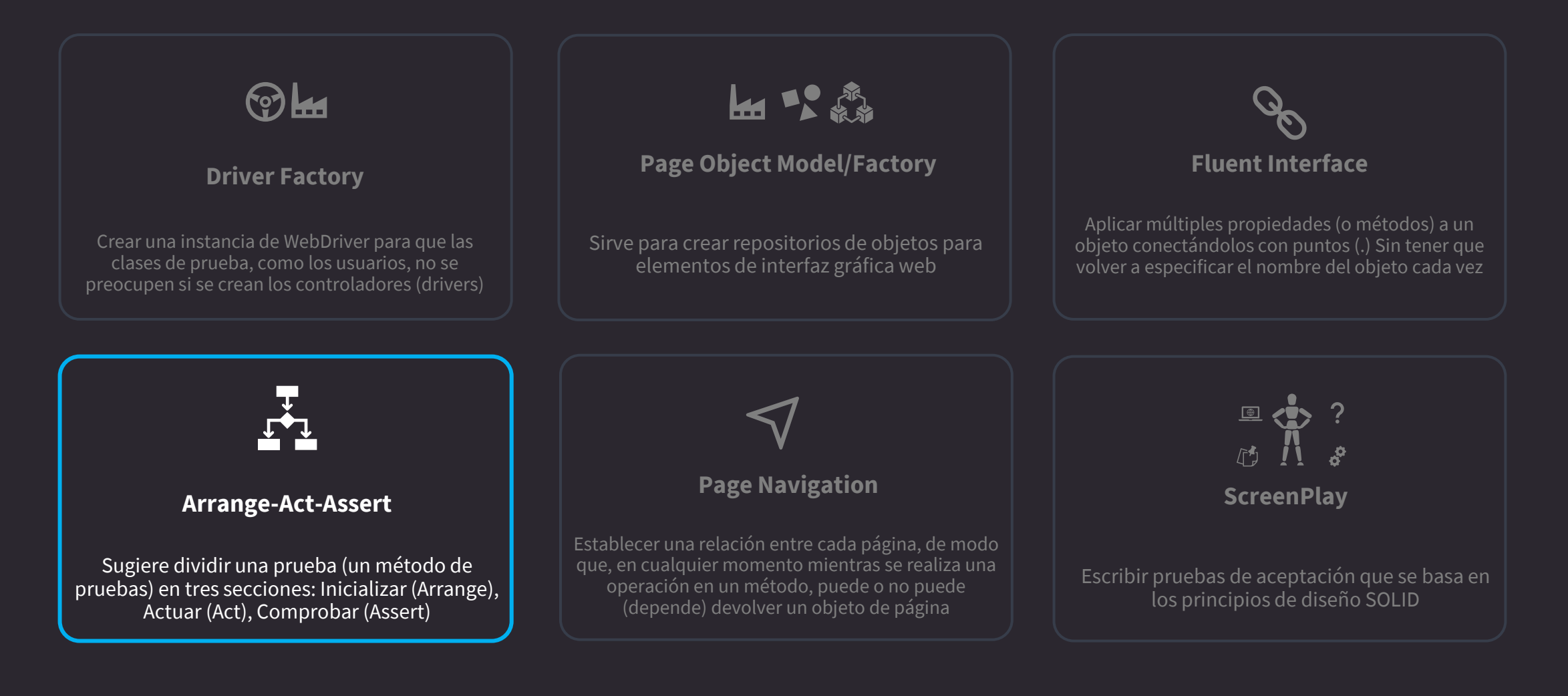

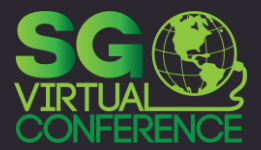

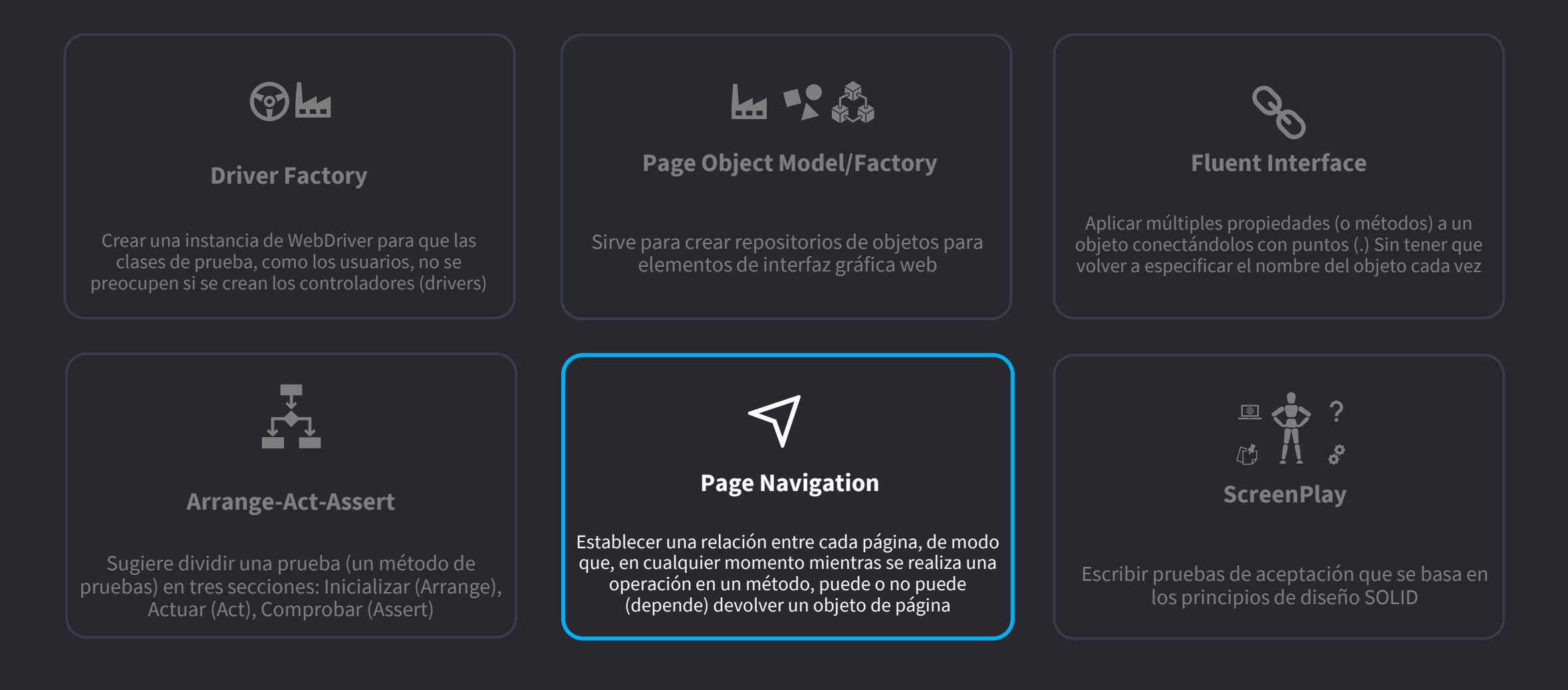

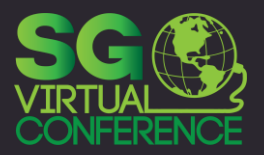

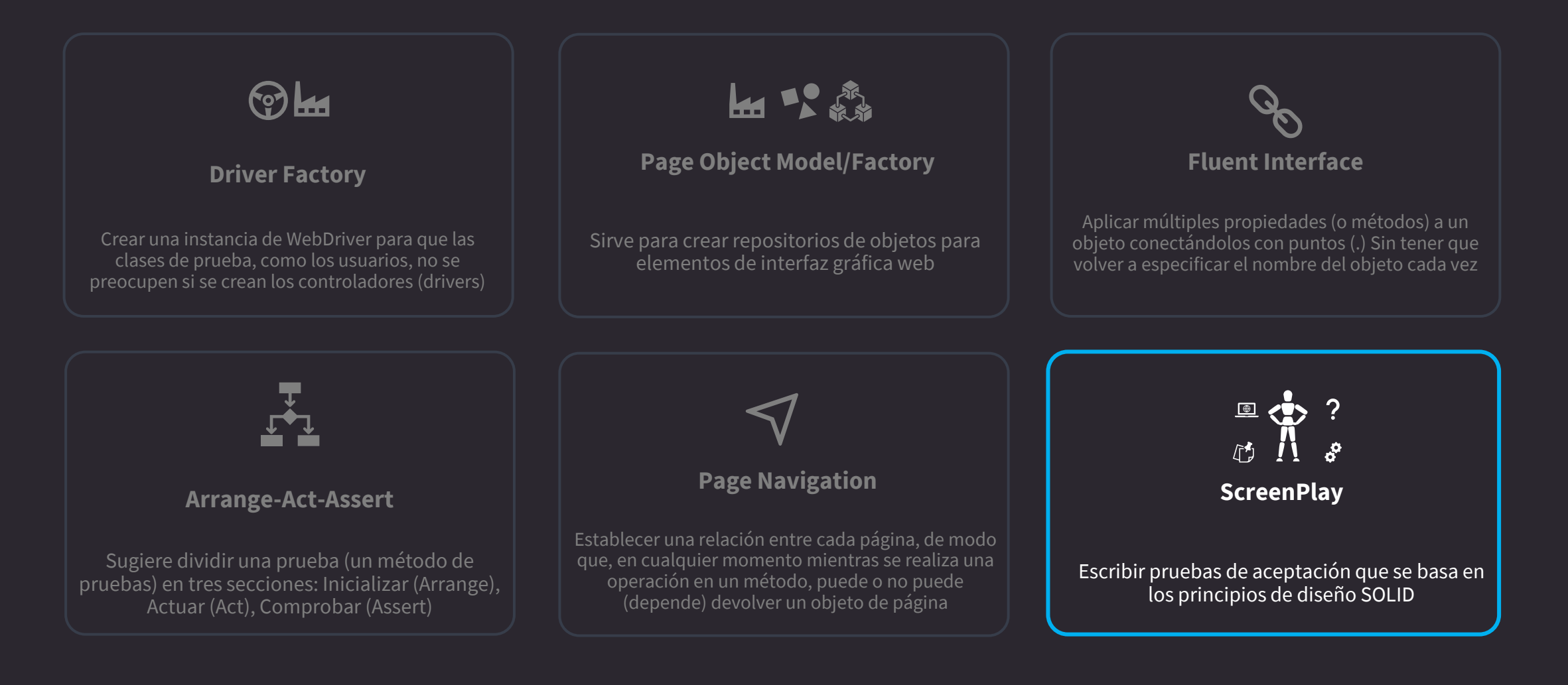

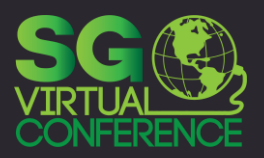

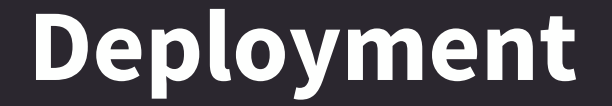

**Cloud**

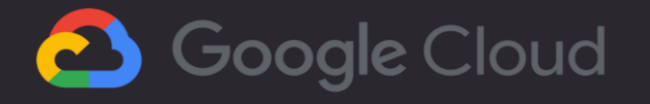

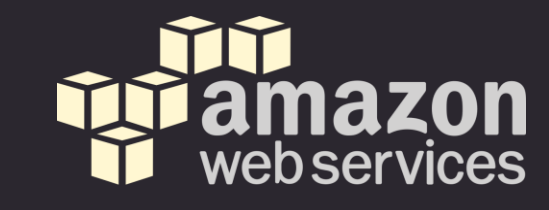

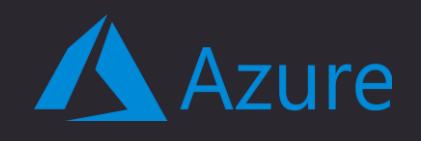

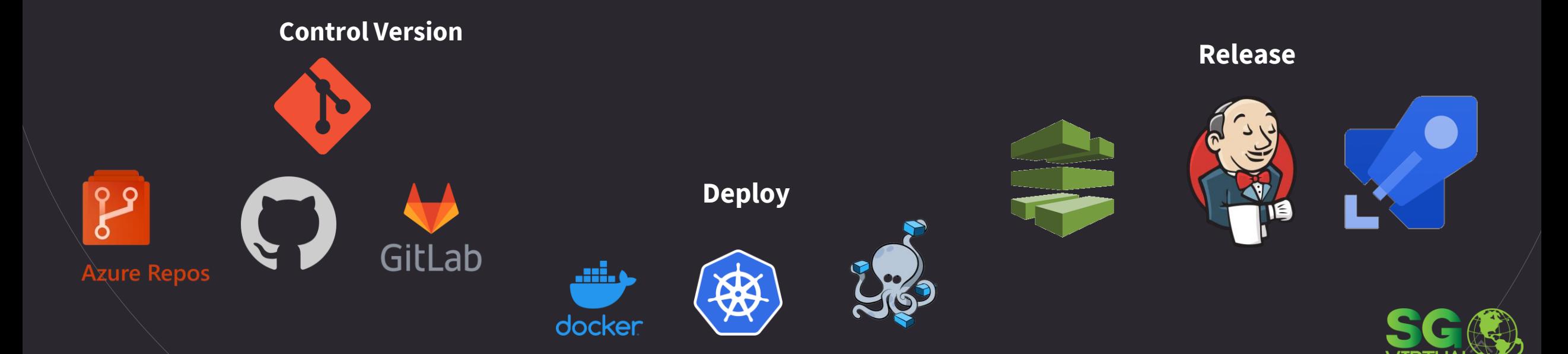

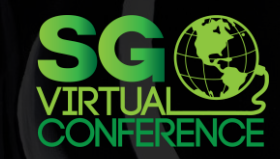

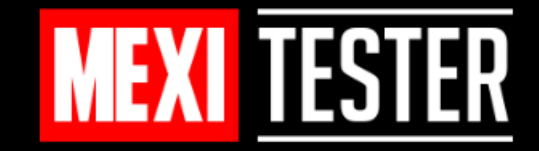

# GRACIAS 2 PREGUNTAS? SOFTWARE TESTING POR SIEMPRE